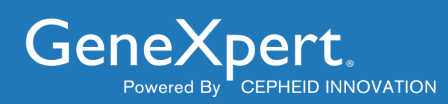

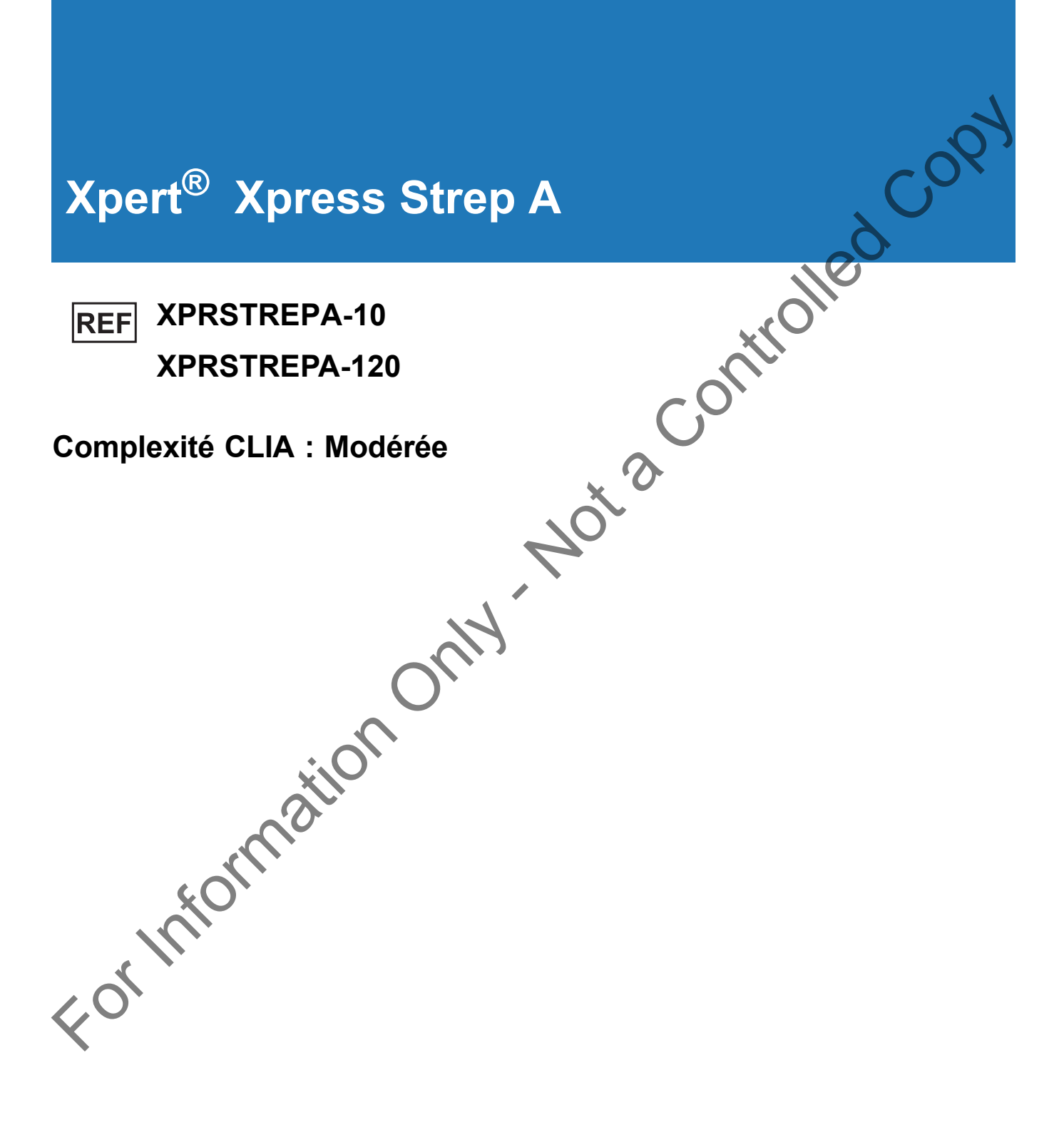

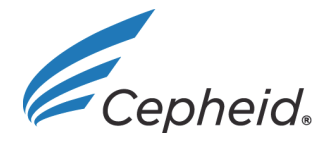

**Dispositif médical de diagnostic** *in vitro* **IVD**

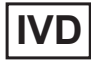

**301-6574-FR Rév. E juillet 2020**

#### **Trademark, Patents and Copyright Statements**

Cepheid<sup>®</sup>, the Cepheid logo, GeneXpert<sup>®</sup>, Xpert<sup>®</sup>, and Xpertise™ are trademarks of Cepheid.

ESwab™ is a trademark of Copan Diagnostics, Inc.

NATtrol™ is a trademark of ZeptoMetrix Corporation.

Windows® is a trademark of Microsoft Corporation.

THE PURCHASE OF THIS PRODUCT CONVEYS TO THE BUYER THE NON-TRANSFERABLE RIGHT TO USE ACCORDANCE WITH THIS PACKAGE INSERT. NO OTHER RIGHTS ARE CONVEYED EXPRESSLY, BY IMPLICATION BY ESTOPPEL. FURTHERMORE, NO RIGHTS FOR RESALE ARE CONFERRED WITH THE PURCHASE OF THIS PRODUCT.

**Copyright © Cepheid 2020.** All rights reserved.

## **Déclarations sur les marques de commerce, les brevets et le droit d'auteur**

Cepheid®, le logo Cepheid, GeneXpert®, Xpert® et Xpertise™ sont des marques de commerce de Cepheid.

ESwab™ est une marque de commerce de Copan Diagnostics, Inc.

NATtrol™ est une marque de commerce de ZeptoMetrix Corporation.

Windows® est une marque de commerce de Microsoft Corporation.

L'ACHAT DE CE PRODUIT CONCÈDE À L'ACHETEUR LE DROIT NON TRANSFÉRABLE DE L'UTILISER CONFORMÉMENT À CETTE NOTICE. AUCUN AUTRE DROIT N'EST CONCÉDÉ QUE CE SOIT EXPRESSÉMENT, DE FAÇON IMPLICITE OU PAR PRÉCLUSION. DE PLUS, AUCUN DROIT DE REVENTE N'EST CONCÉDÉ AVEC L'ACHAT DE CE PRODUIT.

**Copyright © Cepheid 2020.** Tous droits réservés. **From Production** 

**Cepheid** 904 Caribbean Drive Sunnyvale, CA 94089 États-Unis Téléphone : + 1 408 541 4191 Fax : + 1 408 541 4192

# **Xpert® Xpress Strep A**

Réservé à un usage diagnostique *in vitro*

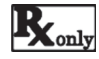

**1 Nom de marque déposée**

Xpert® Xpress Strep A

**2 Nom commun ou usuel** 

Xpert® Xpress Strep A

# **3 Utilisation prévue**

Le test Xpert Xpress Strep A, réalisé sur les systèmes d'instrument GeneXpert®, est un test rapide de diagnostic qualitatif<br>Le test Xpert Xpress Strep A, réalisé sur les systèmes d'instrument GeneXpert®, est un test rapid *in vitro* pour la détection de *Streptococcus pyogenes* (*Streptococcus* β-hémolytique du groupe A, Strep A) dans les échantillons de gorge sur écouvillon prélevés chez des patients présentant des signes et des symptômes de pharyngite. Le test Xpert Xpress Strep A peut être utilisé comme une aide au diagnostic d'une pharyngite à streptocoques du groupe A. Le test n'est pas conçu pour surveiller le traitement des infections à *streptocoques* du groupe A.

Le test Xpert Xpress Strep A utilise une réaction en chaîne de la polymérase (PCR) en temps réel automatisée permettant de détecter l'ADN de *Streptococcus pyogenes*.

# **4 Résumé et description**

Les streptocoques du Groupe A sont des agents pathogènes bactériens gram-positifs bêta-hémolytiques qui sont fréquemment à l'origine d'infections de la gorge (pharyngite ou angine streptococcique) ou sur la peau (cellulite et impétigo), et sont responsables d'une grande variété d'autres infections (p. ex., sepsis, pneumonie, et méningite). Une pharyngite peut également être causée par d'autres bactéries, y compris *Neisseria gonorrhoeae* et *Corynebacterium diphtheriae*, pour lesquelles des méthodes de culture spécifiques sont requises. En l'absence de traitement, ces infections modérées peuvent entraîner des infections plus graves. Les formes plus sévères, mais les moins fréquentes, de maladie invasive streptococcique du Groupe A sont la fasciite nécrosante et le syndrome de choc toxique streptococcique (SCTS). Tous les ans, environ 9 000 à 11 500 cas de maladie invasive à streptocoque du Groupe A (SGA) surviennent aux États-Unis, résultant en 1 000 à 1 800 décès, bien que l'occurrence de cas d'angine streptococcique et d'impétigo soit de plusieurs millions chaque année.<sup>1</sup> Le traitement d'une personne infectée par une antibiothérapie adéquate empêche généralement la propagation de l'infection et réduit le risque de complications post-infectieuses telles que le rhumatisme articulaire aigu et la néphrite glomérulaire aiguë.<sup>2</sup> Receive a use use diagnosius in two<br>
Forms of manner and the stationary of the stationary of the stationary of the stationary of the stationary of the stationary of the stationary of the stationary of the stationary of th

Le test Xpert Xpress Strep A est un test PCR rapide permettant la détection qualitative de streptocoques du Groupe A à partir d'échantillons de prélèvements de gorge, sans la nécessité d'obtenir la confirmation par culture des résultats négatifs du Xpert Xpress Strep A. Pour les échantillons négatifs, le délai d'obtention des résultats est de 24 minutes. Pour les échantillons positifs, le délai d'obtention des résultats peut être 18 minutes seulement.

# **5 Principe de la procédure**

Le test réalisé sur les systèmes d'instrument GeneXpert de Cepheid. Avec cette plateforme, l'opérateur peut réaliser le test en trois étapes simples : 1) transférer l'échantillon de liquide dans la cartouche à l'aide d'une pipette de transfert, 2) exécuter le test sur l'instrument GeneXpert et 3) lire les résultats. Le GeneXpert automatise et intègre la préparation des échantillons, l'extraction d'acide nucléique, l'amplification et la détection des séquences cibles dans les échantillons cliniques en utilisant la PCR en temps réel. Le système comprend un instrument, un ordinateur et des cartouches de liquides jetables GeneXpert qui sont conçus pour réaliser la préparation des échantillons et la PCR en temps réel. Le système requiert l'utilisation de cartouches jetables et à usage unique GeneXpert, cartouches qui contiennent les réactifs PCR pour héberger une procédure PCR. Les cartouches étant closes, le risque de contamination croisée entre les échantillons est réduit au minimum.

Le test Xpert Xpress Strep A inclut des réactifs pour la détection de l'ADN bactérien des streptocoques du groupe A à partir d'échantillons de prélèvements de gorge obtenus de patients présentant des signes et des symptômes de pharyngite. Un contrôle du traitement de l'échantillon (CTE) et un contrôle de vérification de la sonde (CVS) sont également inclus dans la cartouche. Le CTE est présent pour confirmer le traitement d'amplification adéquat et surveiller la présence d'inhibiteurs lors de la réaction de PCR. Le CVS confirme la réhydratation des réactifs et le remplissage des tubes de PCR et que tous les réactifs, y compris les sondes et les colorants, sont présents et fonctionnels dans la cartouche.

Une fonction d'interruption anticipée du test donne des résultats positifs si le signal provenant de l'ADN cible atteint un seuil prédéterminé avant que la totalité des 43 cycles de PCR ne soient terminés. Quand le niveau cible de Strep A est suffisamment élevé pour générer des Ct très précoces (≤ 30 Ct), la courbe d'amplification du CTE ne sera pas visualisée et ses résultats ne sont pas rendus car le Ct CTE peut ne pas atteindre le cycle au seuil attendu dans les échantillons de Strep A à titre élevé.

# **6 Réactifs et instruments**

#### **6.1 Matériel fourni**

Le kit Xpert Xpress Strep A (XPRSTREPA-10) contient suffisamment de réactifs pour traiter 10 spécimens ou échantillons contrôle qualité et le kit Xpert Xpress Strep A (XPRSTREPA-120) contient suffisamment de réactifs pour traiter 120 spécimen ou échantillons de contrôlé qualité.

Chaque kit contient les éléments suivants :

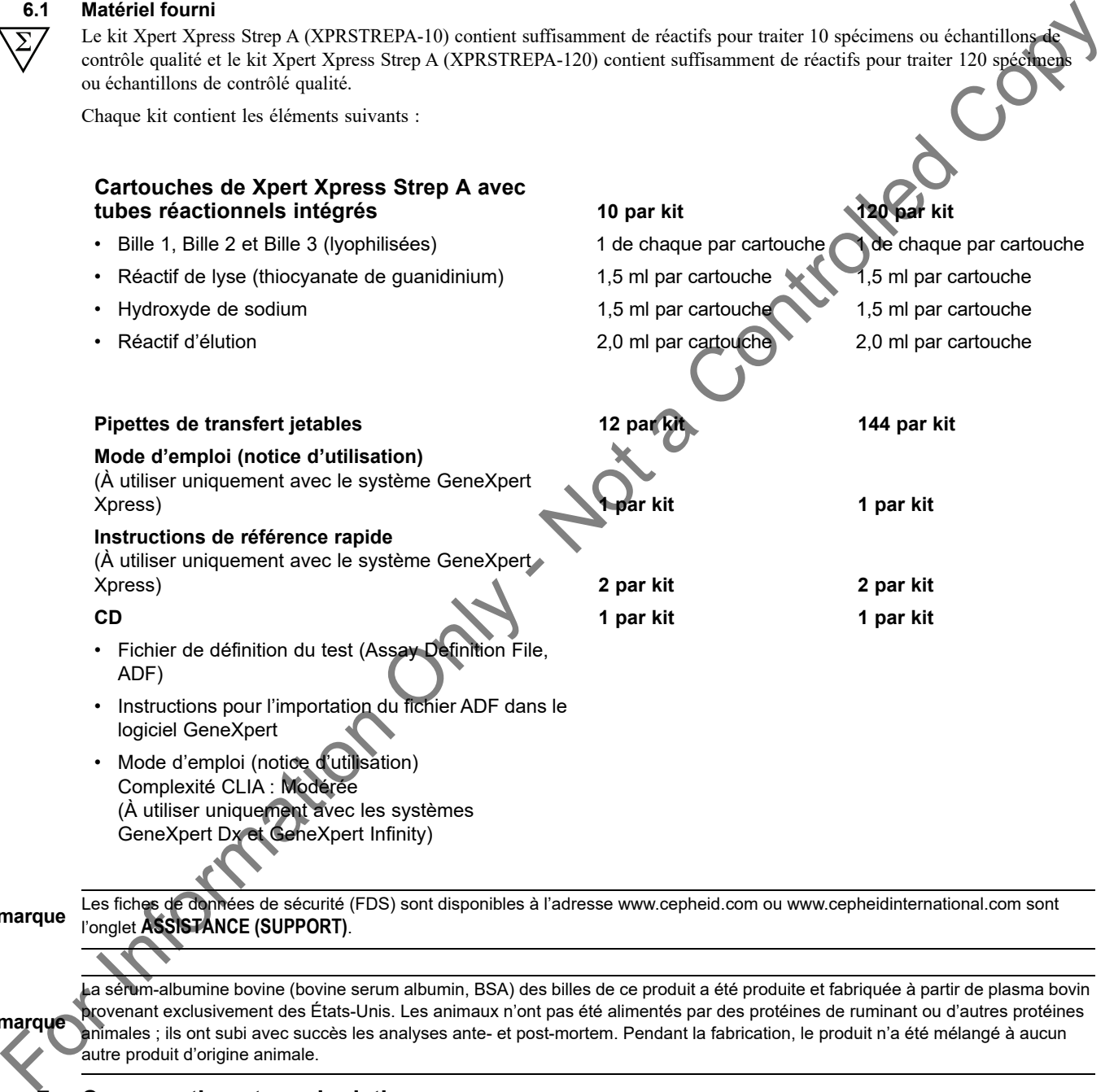

Les fiches de données de sécurité (FDS) sont disponibles à l'adresse www.cepheid.com ou www.cepheidinternational.com sont<br>**Remarque** l'englet **ASSISTANCE (SUDOOT)** l'onglet **ASSISTANCE (SUPPORT)**.

**Remarque** La sérum-albumine bovine (bovine serum albumin, BSA) des billes de ce produit a été produite et fabriquée à partir de plasma bovin provenant exclusivement des États-Unis. Les animaux n'ont pas été alimentés par des protéines de ruminant ou d'autres protéines animales ; ils ont subi avec succès les analyses ante- et post-mortem. Pendant la fabrication, le produit n'a été mélangé à aucun autre produit d'origine animale.

# **7 Conservation et manipulation**

- Conserver les cartouches de Xpert Xpress Strep A à une température comprise entre 2 et 28 °C jusqu'à la date de péremption indiquée sur l'étiquette.
	- Ne pas ouvrir le couvercle de la cartouche avant d'être prêt à réaliser le test.
	- Ne pas utiliser les cartouches au-delà de la date de péremption.
	- Ne pas utiliser une cartouche qui est humide ou a fui.

 $\frac{1}{2}$ <sup>428</sup>

# <span id="page-4-0"></span>**8 Matériels requis mais non fournis**

- Système de collecte et de transport Copan Liquid Amies Elution Swab (ESwab™). L'un des kits de collecte ESwab suivants peut être utilisé :
	- Kit de collecte Copan 480C avec 50 kits par emballage groupé, bouchon à encoche blanc
	- Kit de collecte Copan 480CE avec 50 kits par emballage groupé, bouchon à encoche rose
	- Kit de collecte numéro de référence Copan 480CFA avec 50 kits par emballage groupé ; bouchon sans encoche viole
- Système d'instrument GeneXpert Dx ou système GeneXpert Infinity (le numéro de référence varie selon la configuration) : instrument GeneXpert, ordinateur, lecteur de codes-barres et manuel d'utilisation.
	- Pour le système GeneXpert Dx : Logiciel GeneXpert Dx (version 4.7b ou ultérieure)
	- Pour les systèmes GeneXpert Infinity-80 et Infinity-48s : Logiciel Xpertise (version 6.4b ou ultérieure)
- Imprimante : Si une imprimante est requise, contacter le service clients de Cepheid pour organiser l'achat d'une imprimante recommandée.

# <span id="page-4-1"></span>**9 Matériel disponible mais non fourni**

- Contrôle négatif Strep A NATtrol™, numéro de référence ZeptoMetrix Corporation NATSDG-6MC (cellules *Streptococcus dysgalactiae* inactivées)
- Contrôle positif Strep A NATtrol, numéro de référence ZeptoMetrix Corporation NATSPY-6MC (cellules *Streptococcus pyogenes* inactivées)

# **10 Avertissements et mises en garde**

# **10.1 Général**

- Réservé à un usage de diagnostic *in vitro*.
- Utilisation uniquement sur ordonnance.
- Traiter tous les échantillons biologiques, y compris les cartouches usagées, comme s'ils étaient susceptibles de transmettre des agents infectieux. Tous les échantillons biologiques doivent être traités en utilisant les précautions standard. Les Centers for Disease Control and Prevention (Centres américains pour le contrôle et la prévention des maladies)<sup>3</sup> et le Clinical and Laboratory Standards Institute (Institut des normes cliniques et de laboratoire)<sup>4</sup> tiennent à disposition des directives concernant la manipulation des échantillor
- Respecter les procédures de sécurité établies par l'établissement pour la manipulation de produits chimiques et d'échantillons biologiques.
- Les caractéristiques de performance de ce test ont été établies uniquement avec le type d'échantillon indiqué dans la section Utilisation prévue. Les performances de ce test n'ont pas été évaluées sur d'autres types de spécimens ou d'échantillons.
- Des résultats fiables dépendent de la collecte, du transport, du stockage et du traitement corrects des échantillons. Des résultats de test erronés peuvent se produire en raison de la collecte, de la manipulation ou de la conservation incorrectes des échantillons, d'une erreur technique, d'une confusion dans les échantillons ou d'une concentration d'organismes dans l'échantillon trop basse pour être détectée par le test. Il est nécessaire de respecter scrupuleusement les consignes de la notice et du Manuel d'utilisation du système GeneXpert afin d'éviter d'obtenir des résultats erronés. For the collect number de relations and the collect mean which the controlled controlled controlled Controlled Controlled Controlled Controlled Controlled Controlled Controlled Controlled Controlled Controlled Controlled
	- Réaliser le test Xpert Xpress Strep A en dehors des gammes de température et de durée de conservation recommandées peut produire des résultats erronés ou non valides.

# **10.2 Échantillon**

- Pour la collecte et le transport des échantillons de prélèvements de gorge, utiliser uniquement le kit de collecte ESwab.
	- Les échantillons de prélèvements de gorge doivent être prélevés et testés avant la date de péremption imprimée sur l'étiquette du kit de collecte ESwab.

• Maintenir des conditions de conservation correctes au cours du transport des échantillons afin d'assurer leur intégrité (voir la Section 12, Collecte, transfert et conservation des échantillons). La stabilité des échantillons n'a pas été évaluée dans d'autres conditions d'expédition que celles qui sont recommandées.

- Ne pas congeler les échantillons ESwab.
- La collecte, la conservation et le transport appropriés de l'échantillon sont essentiels pour obtenir des résultats corrects.

#### **10.3 Test/réactif**

- Ne pas ouvrir le couvercle de la cartouche de Xpert Xpress Strep A, sauf pour l'ajout de l'échantillon.
- Ne pas utiliser une cartouche qui est tombée après l'avoir retirée de son emballage.
- Ne pas agiter la cartouche. L'agitation ou la chute de la cartouche après l'ouverture de son couvercle peut conduire à des résultats non valides.
- Ne pas placer l'étiquette du nº Id de l'échantillon sur le couvercle ou sur l'étiquette à code-barres de la cartouche.
- Ne pas utiliser une cartouche dont l'étiquette à code-barres est endommagé.
- Ne pas utiliser une cartouche dont le tube réactionnel est endommagé.
- Il est recommandé que les cartouches de Xpert Xpress Strep A soient à température ambiante (entre 20 et 50 °C) l'utilisation pour les tests.
- Chaque cartouche de Xpert Xpress Strep A à usage unique est utilisée pour effectuer un seul test. Ne pas réutiliser des cartouches usagées.
	- Chaque pipette jetable à usage unique est utilisée pour transférer un échantillon. Ne pas réutiliser les pipettes jetables.
	- Ne pas utiliser une cartouche si elle semble humide ou si son couvercle semble avoir été descel
	- Porter une blouse propre et des gants. Changer de gants entre chaque échantillon.
	- En cas de contamination de la zone de travail ou de l'équipement avec des échantillons ou des contrôles, nettoyer minutieusement la zone contaminée avec une dilution d'eau de Javel domestique au 1/10, puis répéter le nettoyage de la zone de travail avec de l'éthanol dénaturé à 70 %. Essuyer et laisser sécher complètement les surfaces de travail avant de poursuivre.
- Les échantillons biologiques, les dispositifs de transfert et les cartouches usagées doivent être considérés capables de transmettre des agents infectieux exigeant des précautions standard. Suivre les consignes environnementales d'élimination des déchets établies par l'établissement pour l'élimination appropriée des cartouches usagées et des réactifs non utilisés. Ces matériaux peuvent présenter des caractéristiques de déchets chimiques dangereux exigeant une élimination spécifique. En l'absence de directives claires de la réglementation nationale ou régionale sur l'élimination appropriée, les échantillons biologiques et les cartouches usagées doivent être éliminés conformément aux directives de manipulation et d'élimination des déchets médicaux de l'OMS [Organisation mondiale de la Santé]. For phase of Fortential case of the distribution of the converte on an tristing of the controlled Controlled Controlled Controlled Controlled Controlled Controlled Controlled Controlled Controlled Controlled Controlled Co

# **11 Risques chimiques5,6**

# **Hydroxyde de sodium**

Mention d'avertissement : ATTENTIO

# **Réactif de lyse**

- Contient du thiocyanate de guanidin
- Mention d'avertissement : ATTENTION
- **Mentions de danger SGH** 
	- Nocif en cas d'ingestion.
	- Provoque une irritation cutanée.
	- Provoque une sévère irritation des yeux.
- **Conseils de prudence SGH ONU**

# **• Prévention**

- Se laver soigneusement après manipulation.
- Porter des gants de protection/des vêtements de protection/un équipement de protection des yeux/du visage.

# **• Réponse**

- EN CAS DE CONTACT AVEC LA PEAU : Laver abondamment à l'eau et au savon.
- Traitement spécifique, voir les instructions supplémentaires de premiers secours.
- Enlever les vêtements contaminés et les laver avant réutilisation.
- En cas d'irritation cutanée : consulter un médecin.
- EN CAS DE CONTACT AVEC LES YEUX : rincer avec précaution à l'eau pendant plusieurs minutes. Enlever les lentilles de contact si la victime en porte et si elles peuvent être facilement enlevées. Continuer à rincer.
- Si l'irritation oculaire persiste : consulter un médecin.

# <span id="page-6-0"></span>**12 Collecte, transfert et conservation des échantillons**

La collecte, la conservation et le transport corrects des échantillons sont critiques pour garantir l'intégrité des échantillons et les performances du test. La collecte inadéquate des échantillons, leur manipulation et/ou transport incorrects peuvent produire des résultats incorrects. Suivre les directives de l'établissement pour le prélèvement d'échantillons par écouvillonnage en utilisant un dispositif de collecte et de transport recommandé (se référer à la Section 8, [Matériels requis mais non fournis\)](#page-4-0) et/ou suivre les instructions ci-dessous.

# **12.1 Procédure de prélèvement par écouvillonnage**

- 1. Utiliser le système de collecte et de transport ESwab. Sortir l'écouvillon de l'enveloppe.
- 2. Prélever au niveau du pharynx postérieur, des amygdales et des autres zones enflammées. Éviter de toucher la langue joues et les dents avec l'écouvillon lors du prélèvement des échantillons.
- 3. Enlever le bouchon du tube de transport ESwab.
- 4. Placer l'écouvillon contenant l'échantillon dans le tube de transport ESwab et casser l'écouvillon à la ligne de cassure indiquée.
- 5. Remettre le bouchon sur le tube de transport ESwab.

# **Remarque** Ne pas placer plusieurs écouvillons dans le même tube de transport ESwab.

**Remarque** Pour réduire le risque de résultats faussement négatifs, ne pas collecter les échantillons de prélèvements de gorge immédiatement après que les patients ont utilisé un bain de bouche antiseptique.

### **12.2 Transport et conservation des échantillons**

<span id="page-6-1"></span>La stabilité des échantillons dans des conditions de transport et de conservation autres que celles indiquées dans le Tableau 1 n'a pas été évaluée avec le test Xpert Xpress Strep A.

# **Tableau 1. Conditions de transport et de conservation des échantillons**

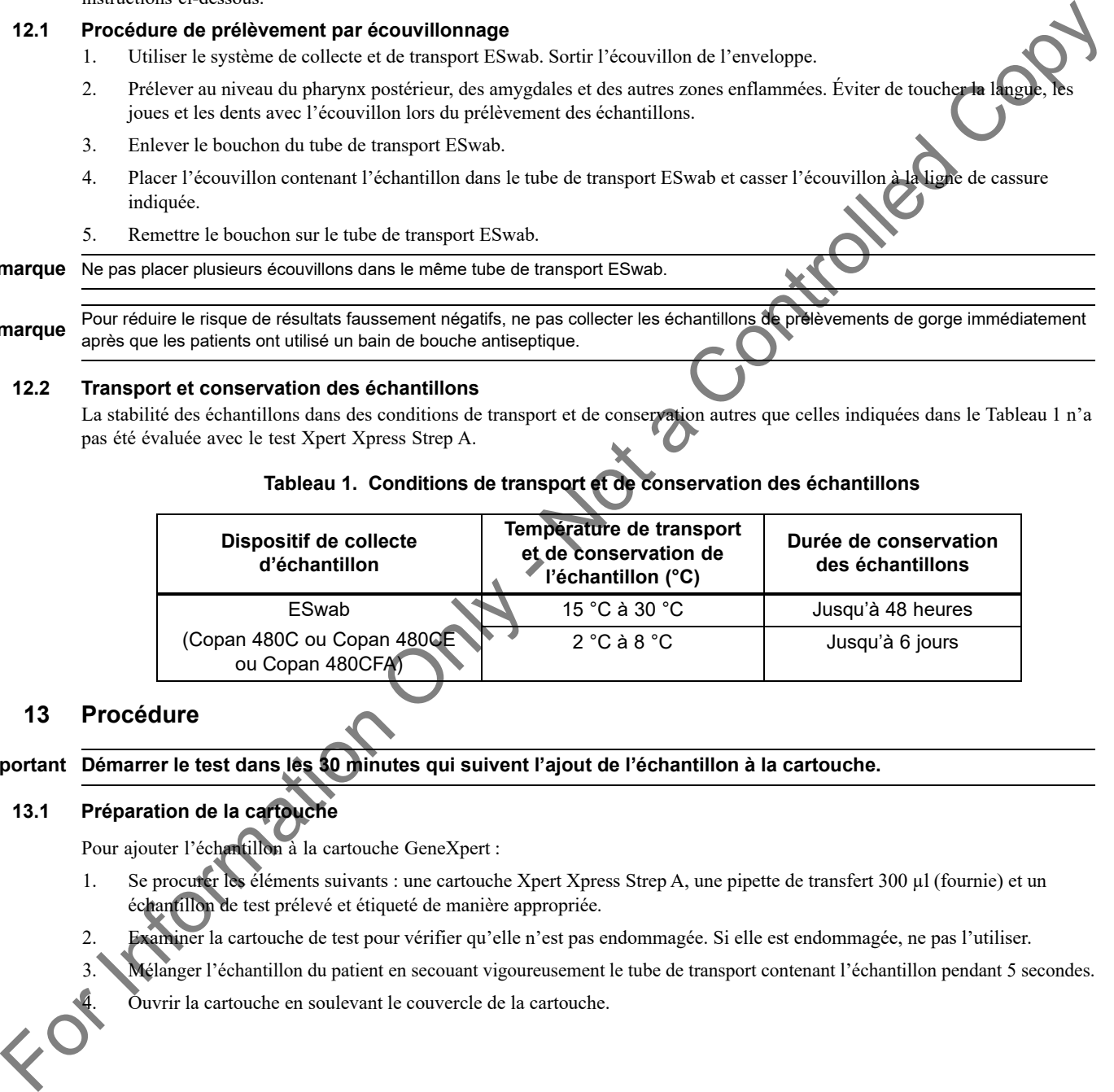

# **13 Procédure**

# **Important Démarrer le test dans les 30 minutes qui suivent l'ajout de l'échantillon à la cartouche.**

# **13.1 Préparation de la cartouche**

Pour ajouter l'échantillon à la cartouche GeneXpert :

- 1. Se procurer les éléments suivants : une cartouche Xpert Xpress Strep A, une pipette de transfert 300 µl (fournie) et un échantillon de test prélevé et étiqueté de manière appropriée.
- 2. Examiner la cartouche de test pour vérifier qu'elle n'est pas endommagée. Si elle est endommagée, ne pas l'utiliser.
- 3. Mélanger l'échantillon du patient en secouant vigoureusement le tube de transport contenant l'échantillon pendant 5 secondes.

4. Ouvrir la cartouche en soulevant le couvercle de la cartouche.

 5. Dévisser le capuchon du tube de transport de l'échantillon (ne pas retirer le capuchon). Sortir la pipette de transfert de l'emballage en ouvrant l'extrémité proche de la poire.

<span id="page-7-1"></span><span id="page-7-0"></span>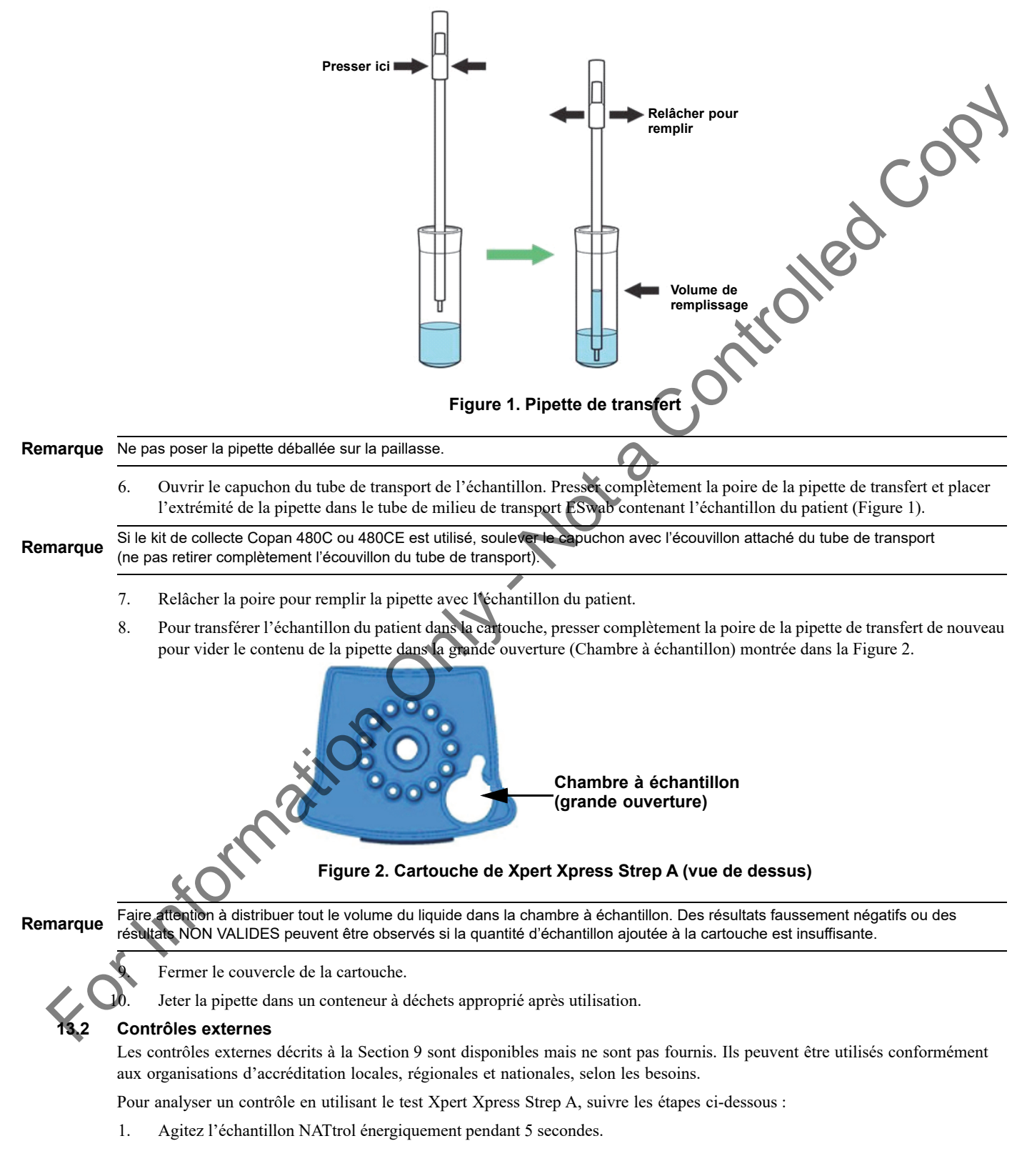

- 2. Ouvrir le couvercle de la cartouche. À l'aide d'une pipette de transfert propre de 300 µl, transférer 300 µl (une aspiration) de l'échantillon NATtrol dans la chambre à échantillon à grande ouverture de la cartouche ([Figure 2\)](#page-7-1).
- 3. Fermer le couvercle de la cartouche.

#### **13.3 Démarrage du test**

**Important Avant de démarrer le test, vérifier que le système fonctionne sous le logiciel GeneXpert Dx (version 4.7b ou**  ultérieure) ou le logiciel Infinity Xpertise (version 6.4b ou ultérieure) et que le fichier de définition du test Xper **Xpress Strep A a été importé dans le logiciel. Cette section indique les étapes par défaut pour utiliser les systèmes GeneXpert Dx et GeneXpert Infinity. Pour des instructions détaillées, consulter le Manuel d'utilisation du système GeneXpert Dx ou le Manuel d'utilisation du système GeneXpert Infinity, selon le modèle utilisé.**

 1. Mettre le système d'instrument GeneXpert sous tension : GeneXpert Dx: Avec l'instrument GeneXpert Dx, commencer par mettre l'instrument sous tension, puis allumer l'ordinateur. Se connecter au système d'exploitation Windows. Le logiciel GeneXpert se lancera automatiquement ou nécessitera un double-clic sur l'icône de raccourci du logiciel GeneXpert Dx présente sur le bureau Windows®. ou Système GeneXpert Infinity : Si l'instrument GeneXpert Infinity est utilisé, allumer l'instrument en tournant l'interrupteur d'alimentation dans le sens horaire sur la position de marche **ON**. Attendre 2 minutes que le système démarre. Se connecter au système d'exploitation Windows. Sur le bureau Windows, double-cliquer sur l'icône de raccourci du logiciel Xpertise pour lancer le logiciel. 2. Se connecter au logiciel du système. L'écran de démarrage apparaît. Saisir vos nom d'utilisateur et mot de passe. 3. Dans la fenêtre du système GeneXpert, cliquer sur **Créer un test (Create Test)** (GeneXpert Dx) ou sur **Commandes (Orders)** et **Commander un test (Order Test)** (Infinity). 4. Lire ou saisir le nº Id du patient (Patient ID) (facultatif). S'assurer, le cas échéant, de saisir correctement le nº Id du patient (Patient ID). Le nº Id du patient (Patient ID) est présenté du côté gauche de la fenêtre **Afficher les résultats (View Results)** et est associé au résultat du test. 5. Lire ou saisir le nº Id de l'échantillon (Sample ID). S'assurer, le cas échéant, de saisir correctement le nº Id de l'échantillon (Sample ID). Le nº Id de l'échantillon (Sample ID) est présenté du côté gauche de la fenêtre Afficher les résultats (View Results) et est associé au résultat du test. 6. Lire le code-barres sur la cartouche de Xpert Xpress Strep A. Grâce aux informations du code-barres, le logiciel remplit automatiquement les cases des champs suivants : Nº du lot (Reagent Lot ID), Numéro de série de la cartouche (Cartridge SN), Date d'expiration (Expiration Date) et Test sélectionné (Selected Assay). 7. Cliquer sur **Démarrer un test (Start Test)** (GeneXpert Dx) ou **Soumettre (Submit)** (Infinity) si Soumettre automatiquement (Auto-Submit) n'est pas activé. Dans la boîte de dialogue qui s'affiche, saisir le mot de passe, le cas échéant. Pour l'instrument GeneXpert Dx : A. Repérer le module avec le voyant vert clignotant, ouvrir la porte du module de l'instrument et charger la cartouche. B. Fermer la porte. Le test démarre et le voyant vert arrête de clignoter. Lorsque le test est terminé, le voyant s'éteint et la porte se déverrouille. Retirer la cartouche. C. Éliminer les cartouches usagées dans un conteneur à déchets pour échantillons approprié, conformément aux pratiques standard de l'établissement. ou **Remarque** Les étapes à suivre peuvent être différentes si l'administrateur du système a modifié le schéma opérationnel par défaut du système. Remarque S'il n'est pas possible de lire le code-barres sur la cartouche de test Xpert Xpress Strep A, refaire le test avec une nouvelle cartouche. **EXERCT ON THE CONTRACT CONTRACT CONTRACT CONTRACT CONTRACT CONTRACT CONTRACT CONTRACT CONTRACT CONTRACT CONTRACT CONTRACT CONTRACT CONTRACT CONTRACT CONTRACT CONTRACT CONTRACT CONTRACT CONTRACT CONTRACT CONTRACT CONTRACT**  Pour le système GeneXpert Infinity :

- A. Après avoir cliqué sur **Soumettre (Submit)**, on vous demandera de mettre la cartouche sur la bande convoyeur. Après avoir mis la cartouche, cliquer OK pour continuer. La cartouche sera automatiquement chargée, le test sera exécuté et la cartouche usagée sera placée dans le convoyeur à déchets pour être jetée.
- B. Quand tous les échantillons sont chargés, cliquer sur l'icône **Fin de commande de test (End Order Test)**.

Remarque<br>
Remarque<br>
Canalisation la tast<br>
the linguisments quand un test est en cours. Éteindre ou débrancher l'instrument ou l'ordinateur GeneXpert arrêtera le test.

Remarque<br>**Remarque** Le délai d'obtention des résultats est de 24 minutes. Le délai d'obtention des résultats pour un échantillon fortement positif sera de 18 minutes seulement.

#### **13.4 Tâches de gestion et d'archivage des données**

Pour des instructions sur la réalisation des tâches de gestion de la base de données ou d'archivage, consulter le *Manuel d'utilisation du système GeneXpert Dx* ou le *Manuel d'utilisation du système GeneXpert Infinity*, selon le modèle d'instrument utilisé.

# **14 Affichage et impression des résultats**

Pour obtenir des instructions détaillées sur l'affichage et l'impression des résultats, consulter le *Manuel d'utilisation du système GeneXpert Dx* ou le *Manuel d'utilisation du système GeneXpert Infinity*.

# **15 Contrôle qualité**

Chaque cartouche comprend un contrôle du traitement de l'échantillon (CTE) et un contrôle de vérification de la sonde (CVS).

- **Contrôle du traitement de l'échantillon (CTE) :** Vérifie que l'échantillon a été traité correctement. Le CTE vérifie le traitement adéquat de l'échantillon. En outre, ce contrôle détecte l'inhibition de la PCR en temps réel associée à l'échantillon, assure que les conditions de la réaction PCR (température et durée) sont appropriées pour la réaction d'amplification et vérifie que les réactifs PCR sont fonctionnels. Le CTE doit être positif dans un échantillon négatif et peut être négatif ou positif dans un échantillon positif. Le CTE réussit s'il répond aux critères d'acceptation attribués.
- **Contrôle de vérification de la sonde (CVS) :** Avant le début de la réaction PCR, le système GeneXpert mesure le signal de fluorescence des sondes pour surveiller la réhydratation des billes, le remplissage du tube réactionnel, l'intégrité de la sonde et la stabilité du colorant. Le CVS réussit s'il répond aux critères d'acceptation attribués.
- **Contrôles externes :** Des contrôles externes peuvent être utilisés conformément aux organisations d'accréditation locales, d'état et nationales, selon les besoins

# **16 Interprétation des résultats**

<span id="page-9-0"></span>Les résultats sont interprétés automatiquement par le système d'instrument GeneXpert et sont présentés dans la fenêtre Afficher les résultats (View Results). Tous les résultats et interprétations possibles sont indiqués dans le Tableau 2.

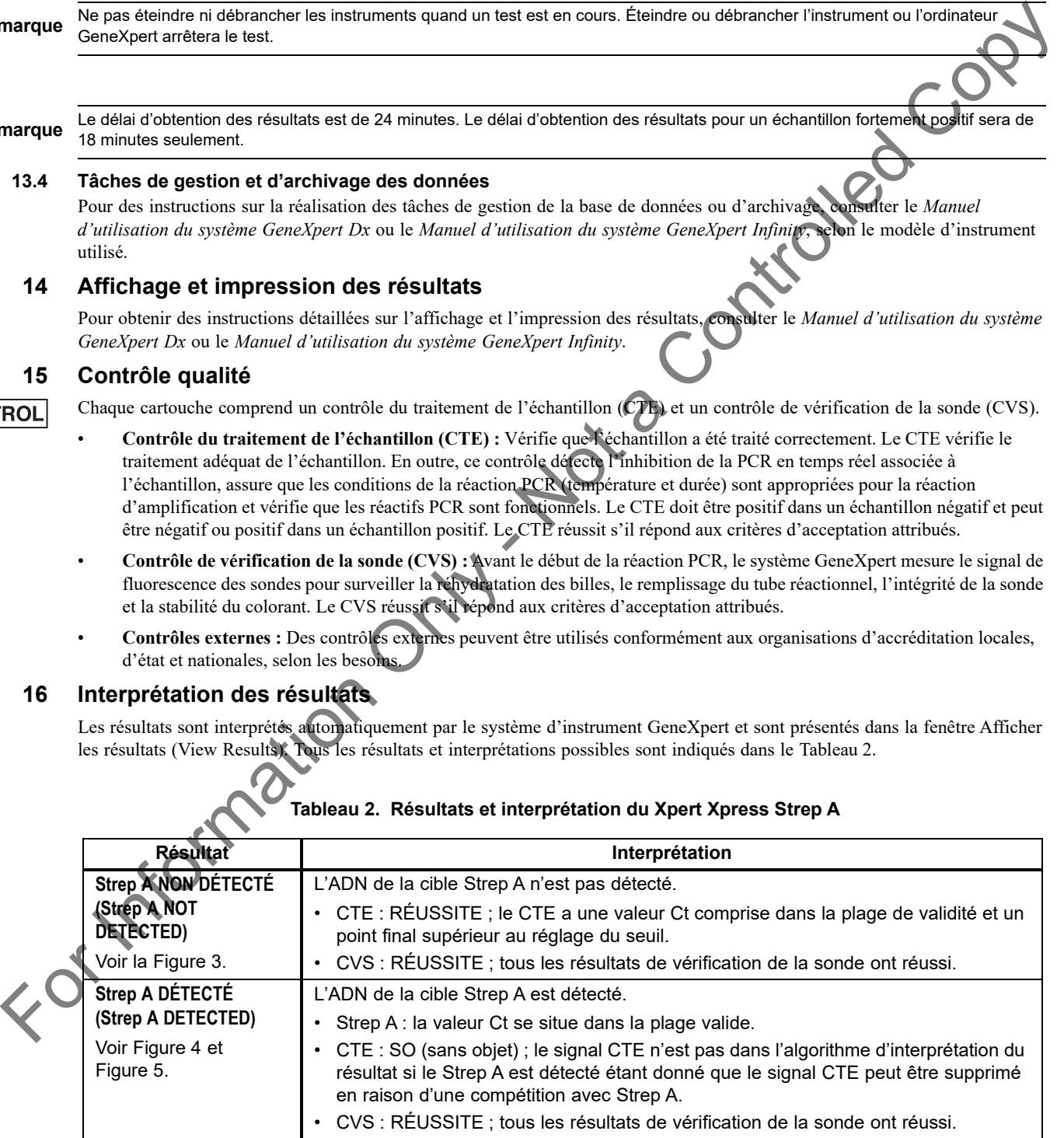

# **Tableau 2. Résultats et interprétation du Xpert Xpress Strep A**

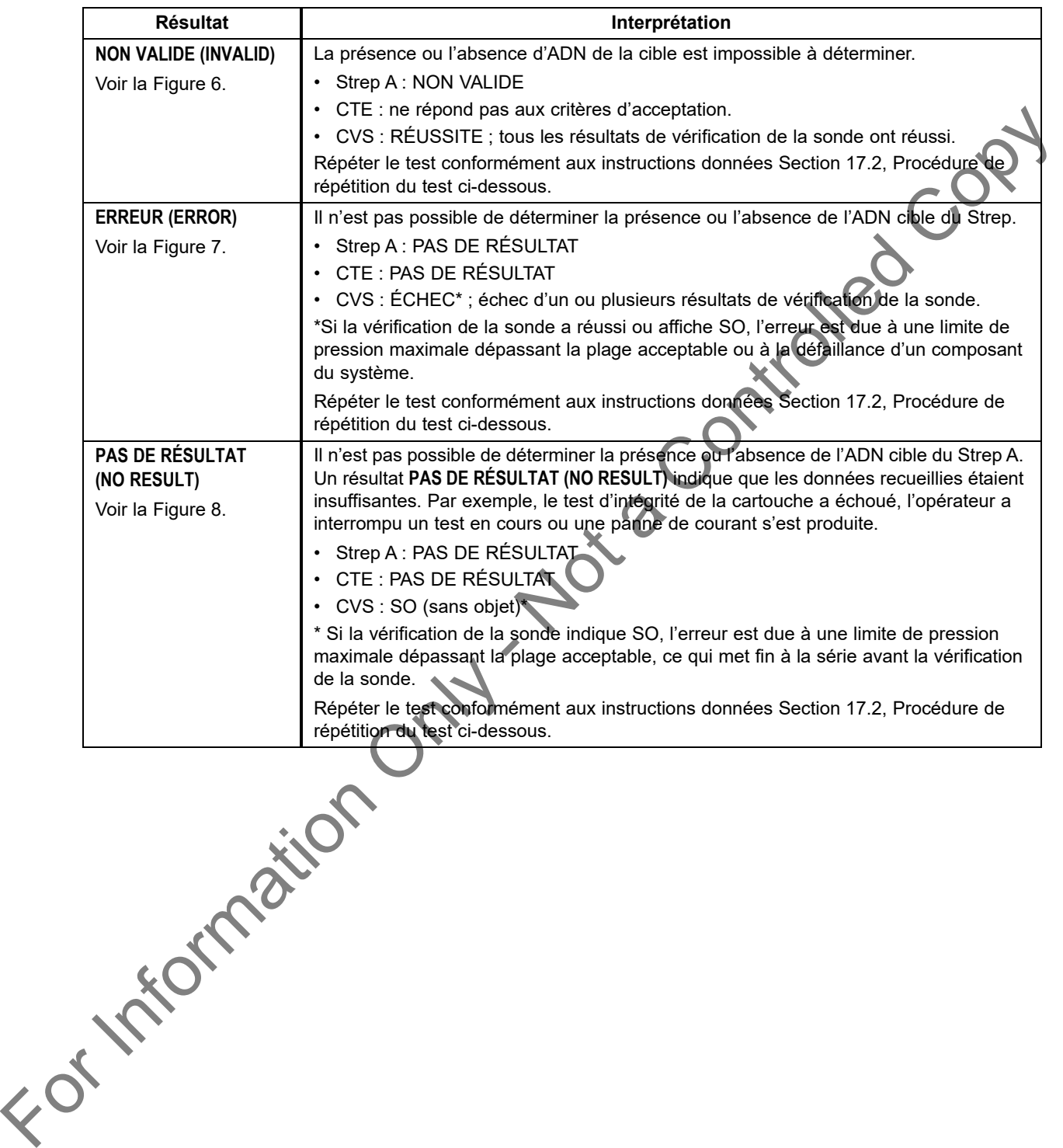

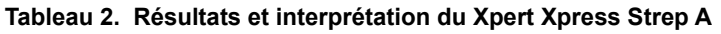

<span id="page-11-0"></span>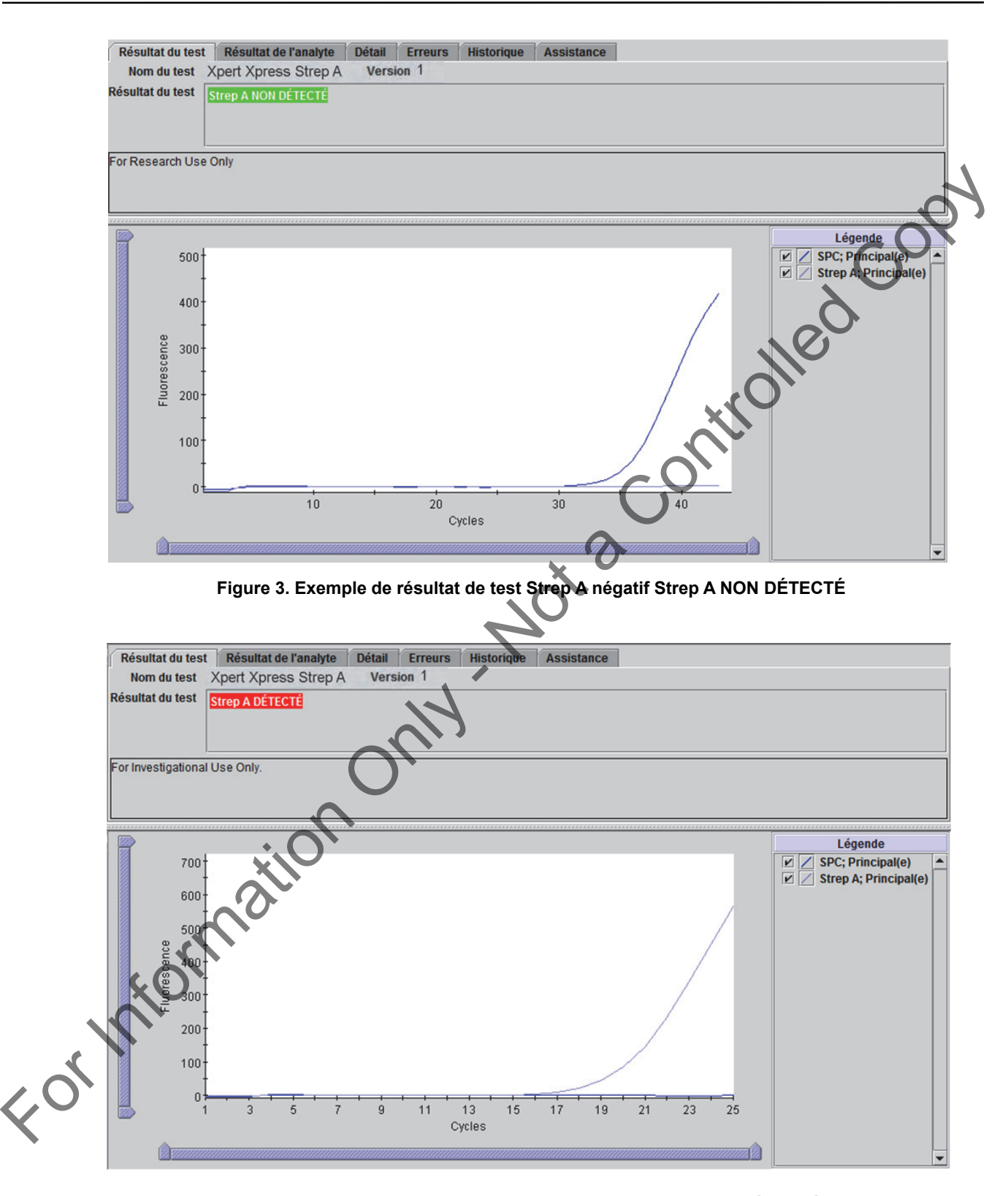

<span id="page-11-1"></span>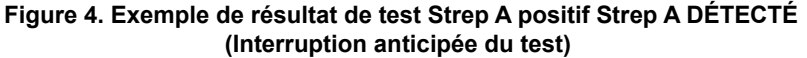

<span id="page-12-0"></span>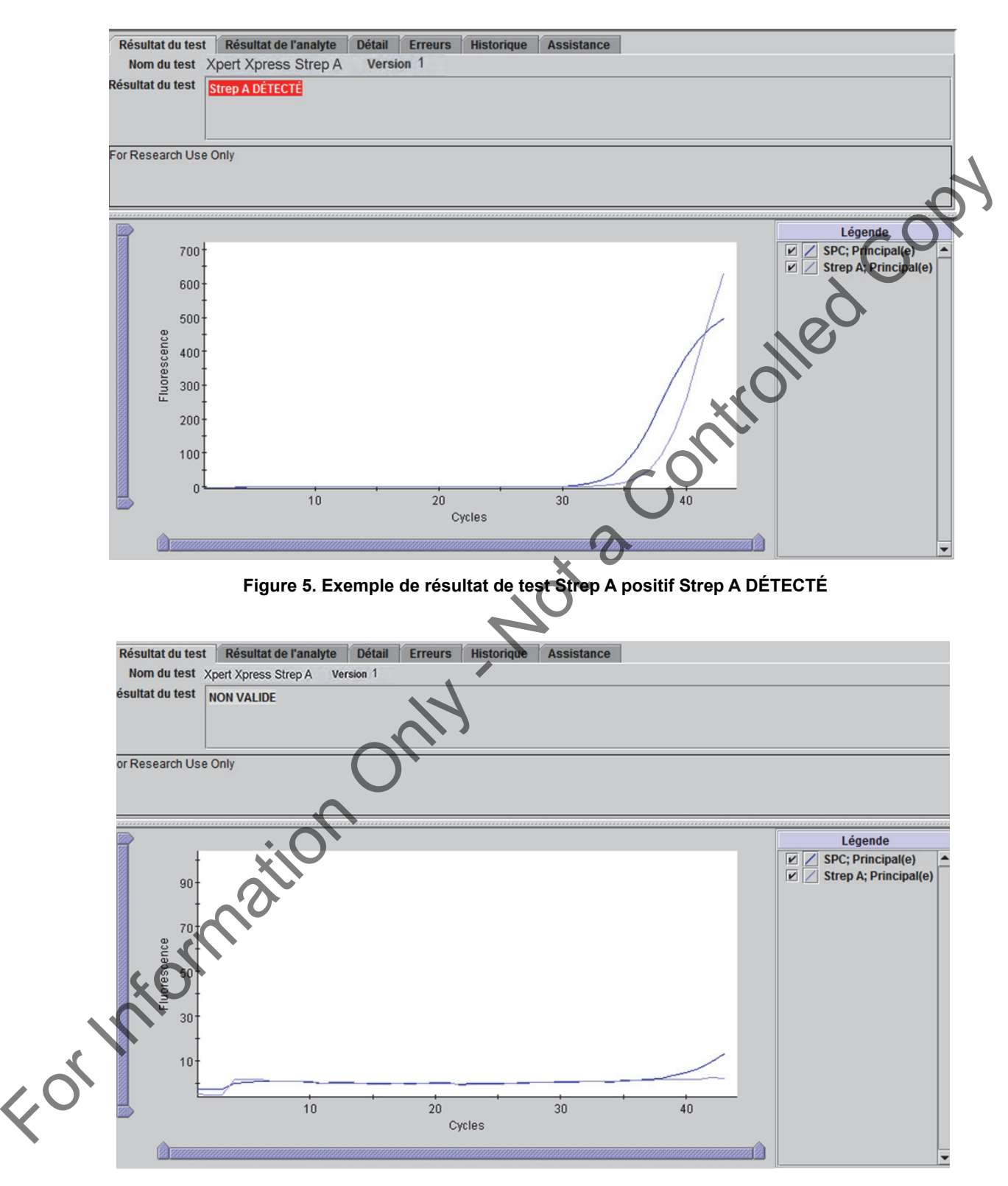

<span id="page-12-1"></span> **Figure 6. Exemple de résultat de test NON VALIDE**

<span id="page-13-0"></span>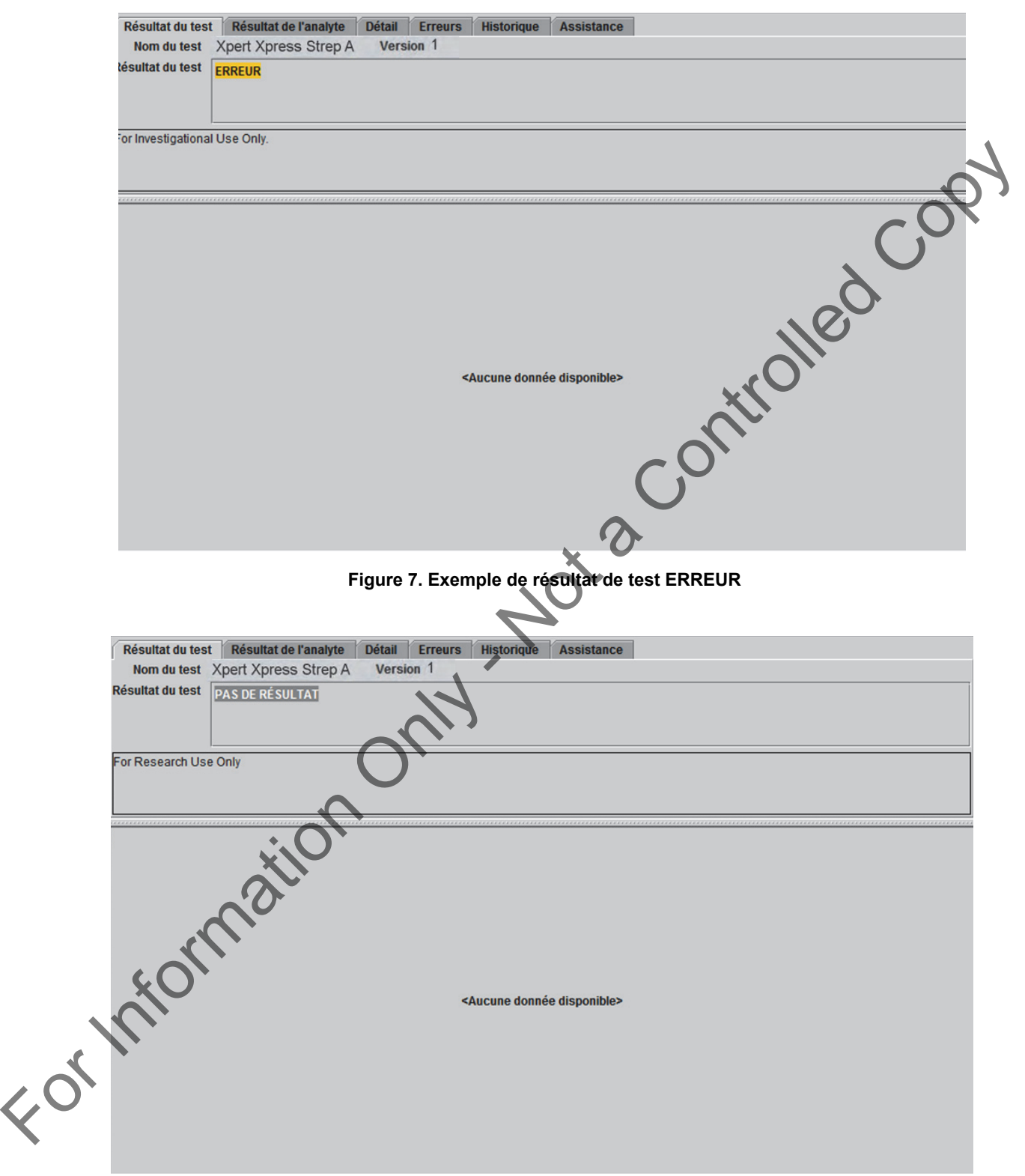

<span id="page-13-1"></span> **Figure 8. Exemple de résultat de test PAS DE RÉSULTAT**

# **17 Répétitions du test**

# **17.1 Raisons pour lesquelles le test doit être répété**

Si l'un des résultats de test cités ci-dessous se produit, répéter le test conformément aux instructions données dans la [Section 17.2, Procédure de répétition du test.](#page-14-0)

- Un résultat **NON VALIDE (INVALID)** indique que le contrôle CTE a échoué. L'échantillon n'a pas été traité correctement, la PCR a été inhibée ou l'échantillon n'a pas été correctement recueilli.
- Un résultat **ERREUR (ERROR)** peut être dû, entres autres, à un échec du contrôle de vérification de la sonde, à une défaillance d'un composant du système ou au dépassement des limites de pression maximales.
- Un résultat **PAS DE RÉSULTAT (NO RESULT)** indique que les données recueillies étaient insuffisantes. Par exemple, le test d'intégrité de la cartouche a échoué, l'opérateur a interrompu un test en cours ou une panne de courant s'est produite.
- Si un contrôle externe ne réussit pas conformément aux attentes, répéter le test du contrôle externe et/ou contacter Cepheid pour assistance.

### <span id="page-14-0"></span>**17.2 Procédure de répétition du test**

Pour retester un résultat **NON VALIDE (INVALID)**, **PAS DE RÉSULTAT (NO RESULT)** ou **ERREUR (ERROR)** (résultat non déterminé), utiliser une nouvelle cartouche.

Utiliser l'échantillon restant provenant du tube de milieu de transport ESwab d'origine.

- 1. Mélanger l'échantillon du patient restant en agitant vigoureusement le tube de transport d'échantillon pendant 5 secondes.
- 2. Ouvrir la cartouche en soulevant le couvercle de la cartouche.
- 3. Dévisser le capuchon du tube de transport de l'échantillon (ne pas retirer le capuchon). Sortir la pipette de transfert de l'emballage en ouvrant l'extrémité proche de la poire.
- 4. Soulever le capuchon avec l'écouvillon attaché du tube de transport (ne pas retirer complètement l'écouvillon du tube de transport). Presser complètement la poire de la pipette de transfert et placer l'extrémité de la pipette dans le tube de milieu de transport ESwab contenant l'échantillon du patient (Figure 1). For a significant l'estambilitat a partie de composition controlled controlled controlled controlled Copyright and the state of the controlled Copyright and the state of the control only of the control only and the state
	- 5. Relâcher la poire de la pipette pour remplir la pipette avec l'échantillon du patient.
	- 6. Pour transférer l'échantillon du patient dans la cartouche, presser complètement la poire de la pipette de transfert de nouveau pour vider le contenu de la pipette dans la grande ouverture (Chambre à échantillon) montrée dans la Figure 2.
	- 7. Fermer le couvercle de la cartouche.
	- 8. Jeter la pipette usagée dans un récipient à déchets approprié.

# **18 Limites**

- Une analyse de suivi supplémentaire utilisant la culture est requise si le résultat du test Xpert Xpress Strep A est négatif et que les symptômes cliniques persistent, ou en cas de poussée de rhumatisme articulaire aigu (RAA).
- Les performances du test Xpert Xpress Strep A ont été validées en utilisant uniquement les procédures fournies dans cette notice. Des modifications apportées à ces procédures peuvent modifier les performances du test.
- L'application minutieuse des instructions de cette notice et de la notice du système de collecte et de transport Copan Liquid Amies Elution Swab (ESwab) est nécessaire afin d'éviter l'obtention de résultats erronés.
- Le test Xpert Xpress Strep A a été validé uniquement avec le kit de collecte Copan Liquid Amies Elution Swab (ESwab) (Copan 480C ou Copan 480CE ou Copan 480CFA).
- La détection de *Streptococcus pyogenes* dépend de la présence d'ADN de l'organisme dans l'échantillon, la fiabilité des résultats dépend de l'adéquation de la collecte, de la manipulation et du stockage de l'échantillon.

• Le test Xpert Xpress Strep A fournit des résultats qualitatifs et ne fournit pas la valeur quantitative de l'organisme détecté dans l'échantillon.

Des mutations ou des polymorphismes nucléotidiques dans les régions de liaison de l'amorce ou de la sonde peuvent affecter la détection de souches nouvelles ou inconnues de *Streptococcus pyogenes* produisant un résultat faussement négatif.

• Un résultat de test négatif n'exclut pas la possibilité d'une infection car les résultats du test peuvent être altérés par un prélèvement incorrect de l'échantillon, une erreur technique ou une confusion dans les échantillons ou la concentration en organismes dans l'échantillon est inférieure à la limite de détection du test.

- Comme avec de nombreux tests diagnostiques, les résultats négatifs du test Xpert Xpress Strep A n'excluent pas une infection par Strep A et ne doivent pas être utilisés comme seul critère pour la prise de décisions concernant le traitement ou la prise en charge du patient. Le test Xpert Xpress Strep A ne différencie pas les porteurs asymptomatiques de streptocoques du Groupe A de ceux qui manifestent une infection à streptocoque. Les résultats du test Xpert Xpress Strep A doivent être interprétés ensemble avec d'autres données biologiques et cliniques à la disposition du clinicien.
- Ce test n'a pas été évalué chez des patients sans signes ou symptômes de pharyngite.
- Ce test ne permet pas d'exclure les pharyngites causées par d'autres agents pathogènes bactériens ou viraux en dehor streptocoques du Groupe A.
- La réactivité croisée avec des organismes autres que ceux énumérés dans le Tableau d'exclusivité 11 peut conduire à des résultats erronés.
- La cible nucléique (acide nucléique bactérien) peut persister in vivo, indépendamment de la viabilité du pathogène. La détection de la cible nucléique ne signifie pas que le pathogène correspondant est infectieux ou qu'il s'agit de l'agent à l'origine des symptômes cliniques.

# <span id="page-15-0"></span>**19 Valeurs attendues**

|            | $\alpha$ ore evalue energy designed build signed out symptomes de phary<br>Ce test ne permet pas d'exclure les pharyngites causées par d'autres agents pathogènes bactériens ou viraux en dehors des<br>streptocoques du Groupe A.<br>La réactivité croisée avec des organismes autres que ceux énumérés dans le Tableau d'exclusivité 11 peut conduire à des<br>résultats erronés.<br>La cible nucléique (acide nucléique bactérien) peut persister in vivo, indépendamment de la viabilité du pathogène. La<br>$\bullet$<br>détection de la cible nucléique ne signifie pas que le pathogène correspondant est infectieux ou qu'il s'agit de l'agent à<br>l'origine des symptômes cliniques. |                                                           |                           |            |                    |                   |
|------------|----------------------------------------------------------------------------------------------------|-----------------------------------------------------------|---------------------------|------------|--------------------|-------------------|
|            |                                                                                                    |                                                           |                           |            |                    |                   |
|            |                                                                                                    |                                                           |                           |            |                    |                   |
|            |                                                                                                    |                                                           |                           |            |                    |                   |
| 19         | <b>Valeurs attendues</b>                                                                                                    |                                                           |                           |            |                    |                   |
|            | Dans des études cliniques multicentriques pour le Xpert Xpress Strep A, 577 échantillons de prélèvements de gorge étaient<br>analysés. Parmi les 577 échantillons, 326 (56,5 %) étaient recueillis auprès de patients féminins et 251 (43,5 %) auprès de<br>patients masculins. La répartition par tranche d'âge, ainsi que le nombre et le pourcentage des cas positifs pour Strep A, tels que<br>déterminés par le Xpert Xpress Strep A, sont présentés dans le Tableau 3.<br>Tableau 3. Nombre et pourcentage d'échantillons par tranche d'âge                                                                                                    |                                                           |                           |            |                    |                   |
|            |                                                                                                    | <b>Tranche</b><br>d'âge                                   | $\boldsymbol{\mathsf{N}}$ | % du total | Nombre de positifs | <b>Positivité</b> |
|            |                                                                                                    | $0$ à 1 an                                                | $\mathsf 3$               | $0,5\%$    | 0                  | 0%                |
|            |                                                                                                    | $2$ à $5$ ans                                             | 76                        | 13,2 %     | 28                 | 36,8%             |
|            |                                                                                                    | 6 à 12 ans                                                | 189                       | 32,8%      | 80                 | 42,3%             |
|            |                                                                                                    | 13 à 21 ans                                               | 129                       | 22,4%      | 25                 | 19,4 %            |
|            |                                                                                                    | 22 à 65 ans                                               | 170                       | 29,5%      | 30                 | 17,6 %            |
|            |                                                                                                    | $>65$ ans                                                 | 10                        | 1,7 %      | 1                  | 10,0%             |
|            |                                                                                                    | <b>Total</b>                                              | 577                       | 100 %      | 164                | 28,4 %            |
| 20<br>20.1 |                                                                                                    | Caractéristiques de performance<br>Performances cliniques |                           |            |                    |                   |
|            | Des échantillons cliniques ont été prélevés dans le cadre de deux études expérimentales multicentriques en utilisant des                                                                                                    |                                                           |                           |            |                    |                   |
|            | échantillons de prélèvements de gorge ESwab (écouvillon floqué dans du milieu Liquid Amies) provenant de patients présentant<br>des signes et des symptômes de pharyngite. Une étude a recruté des sujets consentants chez qui un deuxième échantillon de                                                                                                    |                                                           |                           |            |                    |                   |
|            | prélèvement de gorge prospectif a été recueilli après la collecte d'un échantillon de prélèvement de gorge en employant la<br>méthode de référence. Une autre étude a testé des échantillons provenant de sujets pour lesquels il existait des échantillons de                                                                                                    |                                                           |                           |            |                    |                   |
|            | prélèvements de gorge restants obtenus en employant la méthode de référence. Dans le cadre des deux études, le test Xpert                                                                                                    |                                                           |                           |            |                    |                   |
|            | Xpress Strep A a été évalué par 9 sites cliniques dans des régions géographiques diverses aux États-Unis entre décembre 2016 et<br>mars 2017.                                                                                                    |                                                           |                           |            |                    |                   |
|            | Huit cents quarante quatre (844) échantillons étaient enrôlés initialement dans les deux études. Parmi ces échantillons, 261 ont<br>été exclus de l'analyse des performances en raison du non-respect des critères d'inclusion (19), d'une erreur de méthode de                                                                                                    |                                                           |                           |            |                    |                   |

 **Tableau 3. Nombre et pourcentage d'échantillons par tranche d'âge**

# **20 Caractéristiques de performance**

# **20.1 Performances cliniques**

Huit cents quarante quatre (844) échantillons étaient enrôlés initialement dans les deux études. Parmi ces échantillons, 261 ont été exclus de l'analyse des performances en raison du non-respect des critères d'inclusion (19), d'une erreur de méthode de culture de référence (184), d'un retard d'inoculation de la culture de référence (31), d'un délai d'expédition (26) ou d'une erreur d'étiquetage (1).

Parmi les 583 échantillons inclus dans l'analyse de performance, 96,9 % (565/583) ont réussi lors du test initial et après la répétition du test, 99,0 % (577/583) ont donné des résultats valides.

La sensibilité, la spécificité, la valeur prédictive positive (VPP) et la valeur prédictive négative (VPN) du Xpert Xpress Strep A ont été établies par rapport à la culture et à l'agglutination au latex pour le typage du Strep A. Les performances globales du test Xpert Xpress Strep pour les deux études ensemble sont présentées dans le [Tableau 4](#page-16-0). Les résultats de la première étude (deuxième écouvillon ou échantillon de prélèvement) et de la deuxième étude (échantillon de prélèvement de gorge en employant la méthode de référence, c.-à-d., le premier écouvillon) sont présentés séparément dans le [Tableau 5](#page-16-1). Les résultats discordants entre Xpert Xpress Strep A et la culture étaient investigués à l'aide d'un test de séquençage PCR/bidirectionnel alternatif dont les résultats sont en note explicative dans le Tableau 4 et le Tableau 5.

<span id="page-16-0"></span>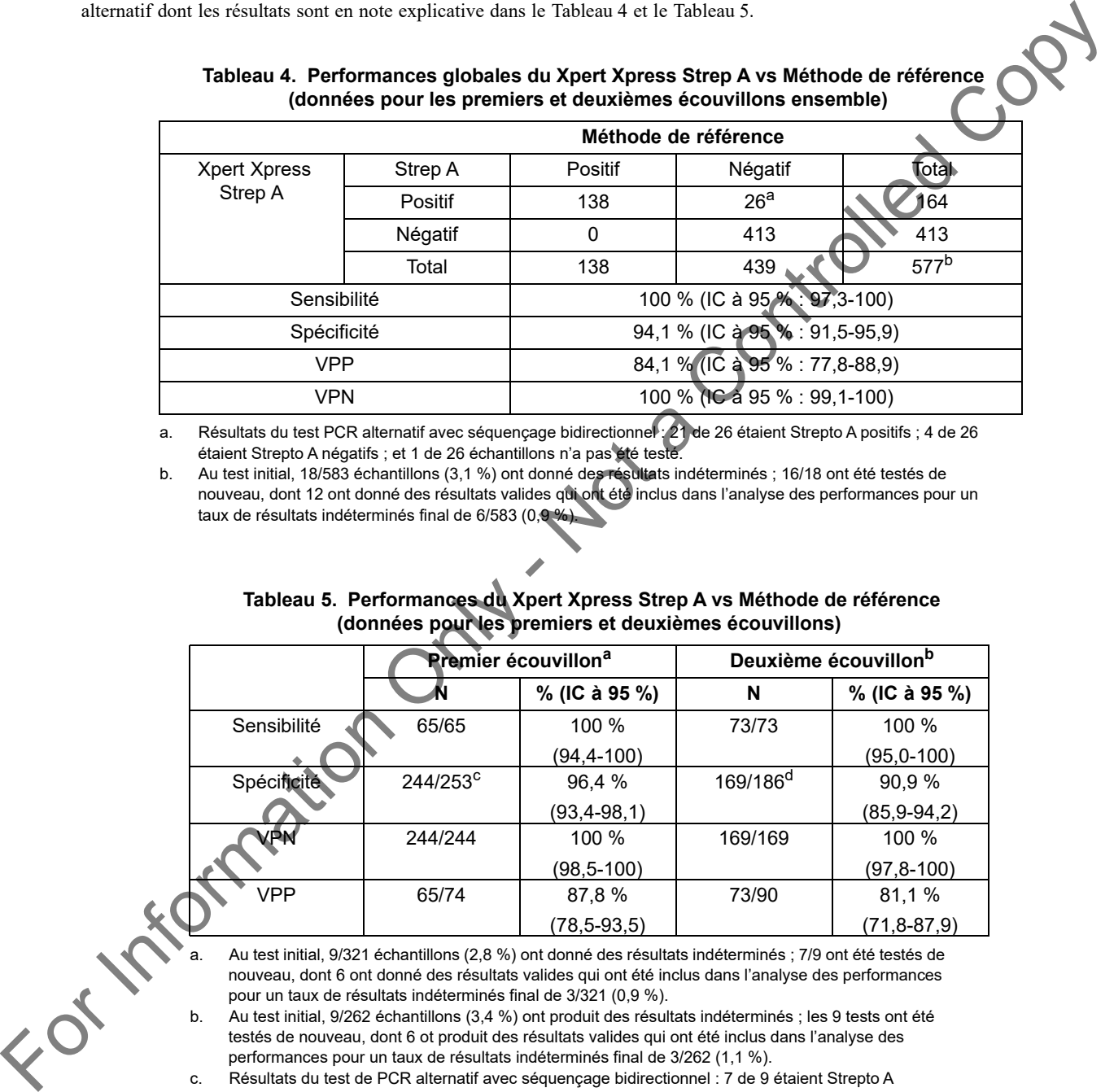

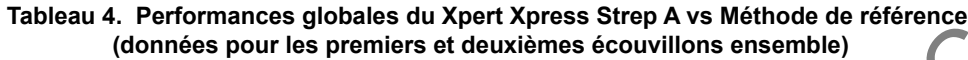

a. Résultats du test PCR alternatif avec séquençage bidirectionnel : 21 de 26 étaient Strepto A positifs ; 4 de 26 étaient Strepto A négatifs ; et 1 de 26 échantillons n'a pas été testé.

b. Au test initial, 18/583 échantillons (3,1 %) ont donné des résultats indéterminés ; 16/18 ont été testés de nouveau, dont 12 ont donné des résultats valides qui ont été inclus dans l'analyse des performances pour un taux de résultats indéterminés final de 6/583 (0,9

# **Tableau 5. Performances du Xpert Xpress Strep A vs Méthode de référence (données pour les premiers et deuxièmes écouvillons)**

<span id="page-16-1"></span>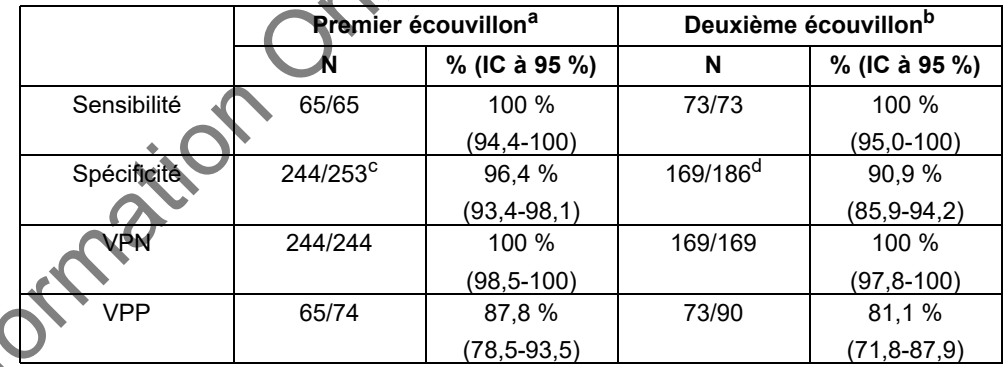

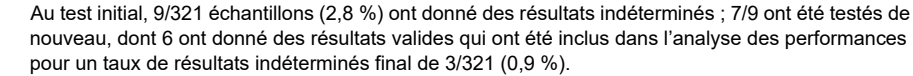

b. Au test initial, 9/262 échantillons (3,4 %) ont produit des résultats indéterminés ; les 9 tests ont été testés de nouveau, dont 6 ot produit des résultats valides qui ont été inclus dans l'analyse des performances pour un taux de résultats indéterminés final de 3/262 (1,1 %).

c. Résultats du test de PCR alternatif avec séquençage bidirectionnel : 7 de 9 étaient Strepto A positifs ; 1 de 9 était Strepto A négatif ; 1 de 9 échantillons n'étaient pas testés.

d. Résultats du test de PCR alternatif avec séquençage bidirectionnel : 14 de 17 étaient Strepto A positifs ; 3 de 17 étaient Strepto A négatifs.

#### **20.2 Reproductibilité**

Un panel de reproductibilité de trois membres avec des concentrations variées de *Streptococcus pyogenes* a été testé 4 fois par jour, sur six jours différents, par deux opérateurs différents, sur trois sites (3 échantillons x 4 fois/jour x 6 jours x 2 opérateurs x 3 sites). Trois lots de cartouches de Xpert Xpress Strep A ont été utilisés, avec chacun représentant deux jours de tests. Les échantillons ont été préparés dans une matrice d'écouvillons de gorge simulée à des niveaux de concentration différents et sont présentés dans le [Tableau 6.](#page-17-0) Lorsque l'étude a initialement été menée, il y avait un taux anormalement élevé de résultats indéterminés (47/432 = 10,8 %), bien qu'aucun résultat faussement positif ou négatif n'a été observé. Lorsque les échantillons indéterminés sont retestés, le taux indéterminé était réduit à 2,8 % (12/432). Malgré le taux élevé de résultats indéterminés, performances analytiques du test étaient acceptables dans l'étude initiale de reproductibilité ; le pourcentage de concordance répondait aux critères d'acceptation pour les échantillons négatifs, Strepto A positifs faibles et Strepto A positifs modérés à 100 % (144/144), 100 % (138/138) et 100 % (138/138), respectivement. Après enquête, l'étude était répétée avec de nouveaux panels et des lots de réactifs différents. Les résultats de l'étude de reproductibilité répétée par site d'étude/opérateur sont résumés dans le Tableau 7.

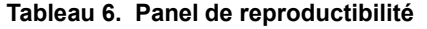

<span id="page-17-0"></span>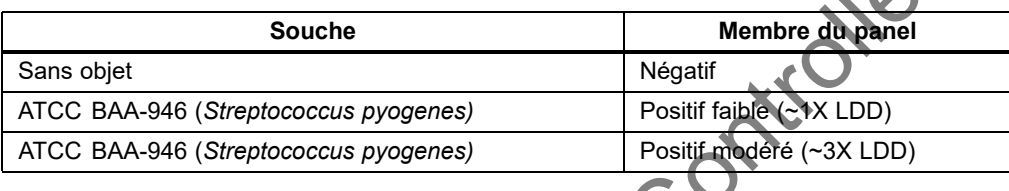

<span id="page-17-1"></span>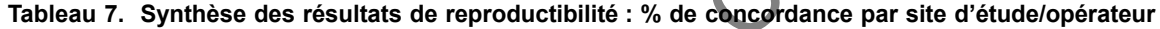

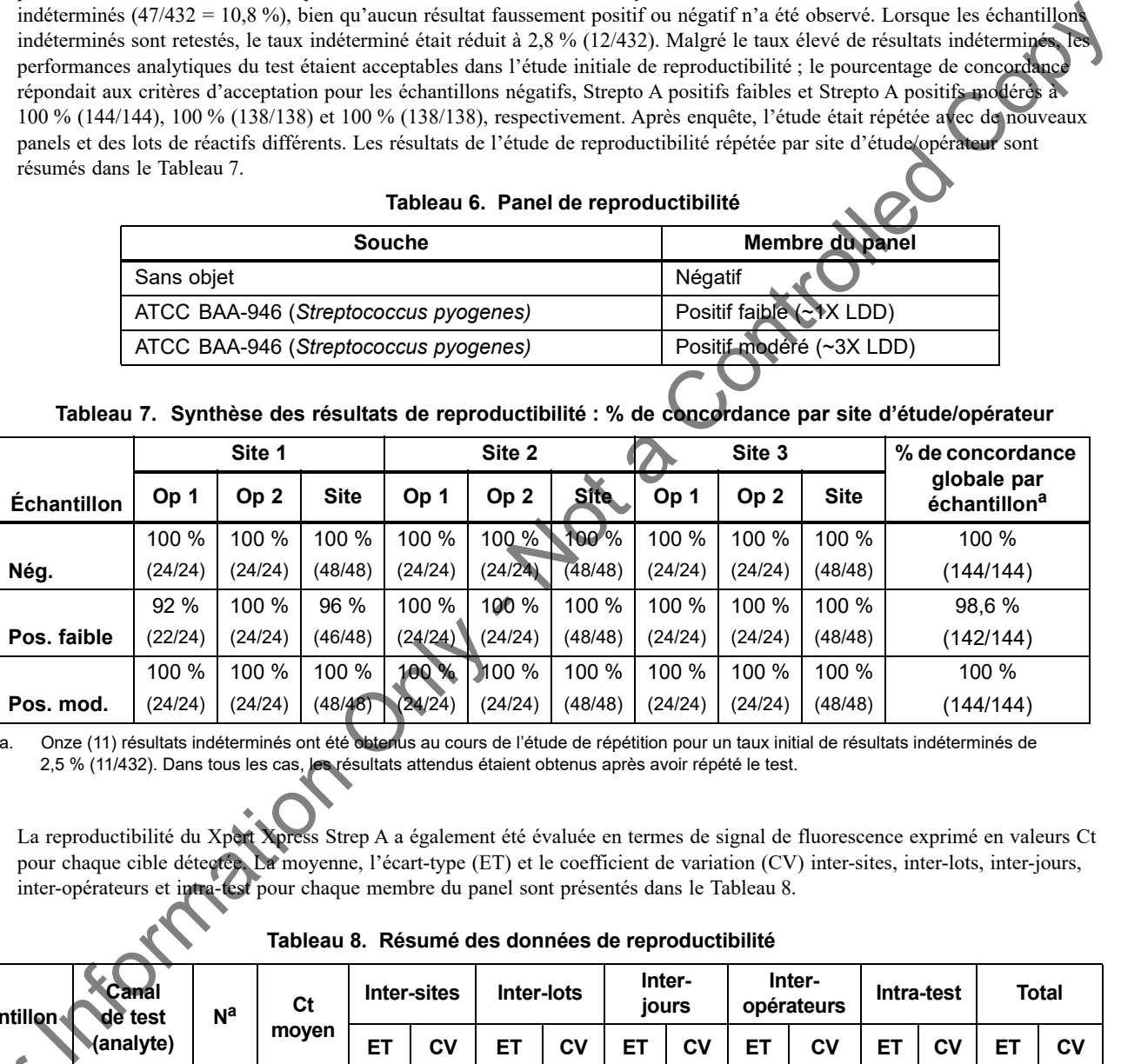

a. Onze (11) résultats indéterminés ont été obtenus au cours de l'étude de répétition pour un taux initial de résultats indéterminés de 2,5 % (11/432). Dans tous les cas, les résultats attendus étaient obtenus après avoir répété le test.

La reproductibilité du Xpert Xpress Strep A a également été évaluée en termes de signal de fluorescence exprimé en valeurs Ct pour chaque cible détectée. La moyenne, l'écart-type (ET) et le coefficient de variation (CV) inter-sites, inter-lots, inter-jours, inter-opérateurs et intra-test pour chaque membre du panel sont présentés dans le Tableau 8.

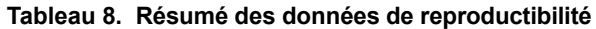

<span id="page-17-2"></span>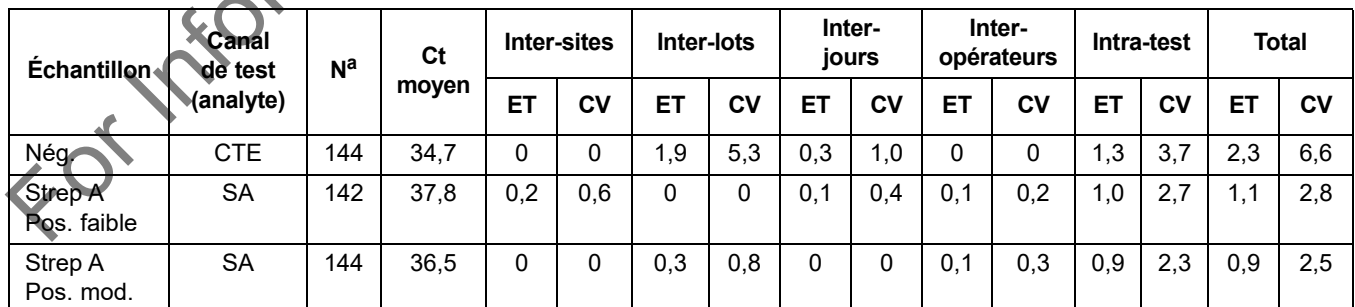

a. Résultats avec valeurs Ct différentes de zéro sur 144.

# **21 Performances analytiques**

# **21.1 Sensibilité analytique (limite de détection)**

Des études ont été réalisées pour déterminer la sensibilité analytique ou la limite de détection (LDD) du Xpert Xpress Strep A en utilisant le kit de collecte ESwab (Copan P/N 480CE ou 480C nommé « ESwab » dans la section 8). La limite de détection est la concentration la plus faible d'échantillon (rapportée en UFC/ml dans le milieu de transport ESwab ou UFC/test) pouvant être différenciée de façon reproductible des échantillons négatifs 95 % du temps ou la concentration la plus faible des organismes à laquelle 19 des 20 réplicats se sont montrés positifs. L'étude a déterminé la concentration la plus faible de cellule de *Streptococcus pyogenes* diluées dans une matrice d'écouvillons de gorge cliniques regroupés pouvant être détectées en utilisant le Xpert Xpress Strep A.

La sensibilité analytique du Xpert Xpress Strep A a été évaluée en utilisant deux lots de réactifs analysés sur trois jours de tests avec deux souches de *Streptococcus pyogenes* : ATCC BAA-946 et ATCC 19615.

<span id="page-18-0"></span>La LDD déclarée pour chaque souche de Strep A testée est résumée dans le Tableau 9.

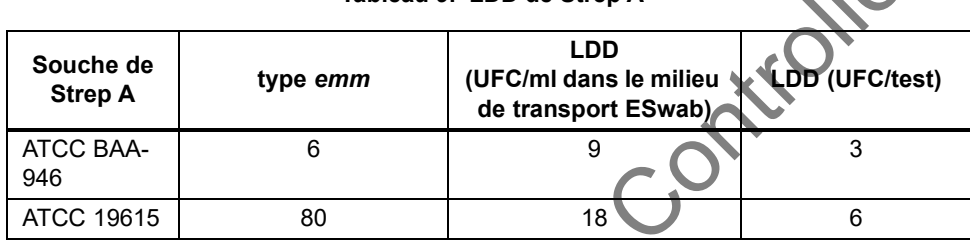

 **Tableau 9. LDD de Strep A**

#### **21.2 Réactivité analytique (inclusivité)**

<span id="page-18-1"></span>Vingt-quatre souches de *Streptococcus pyogenes* ont été analysées à 3X la LDD en utilisant le test Xpert Xpress Strep A en trois réplicats. Les souches testées comprenaient des isolats représentatifs des types *emm* 1, 3, 4, 6, 11, 12, 18, 22, 25, 27, 38, 75, 77, 89, 94 et 95. La liste des souches analysées dans le milieu ESwab contenant une matrice d'écouvillons de gorge simulée est montrée dans le Tableau 10. Les 24 souches ont été correctement rendues comme **« Strep A DÉTECTÉ (Strep A DETECTED) »** avec le Xpert Xpress Strep A.

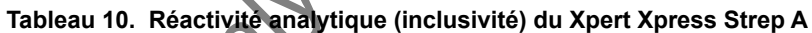

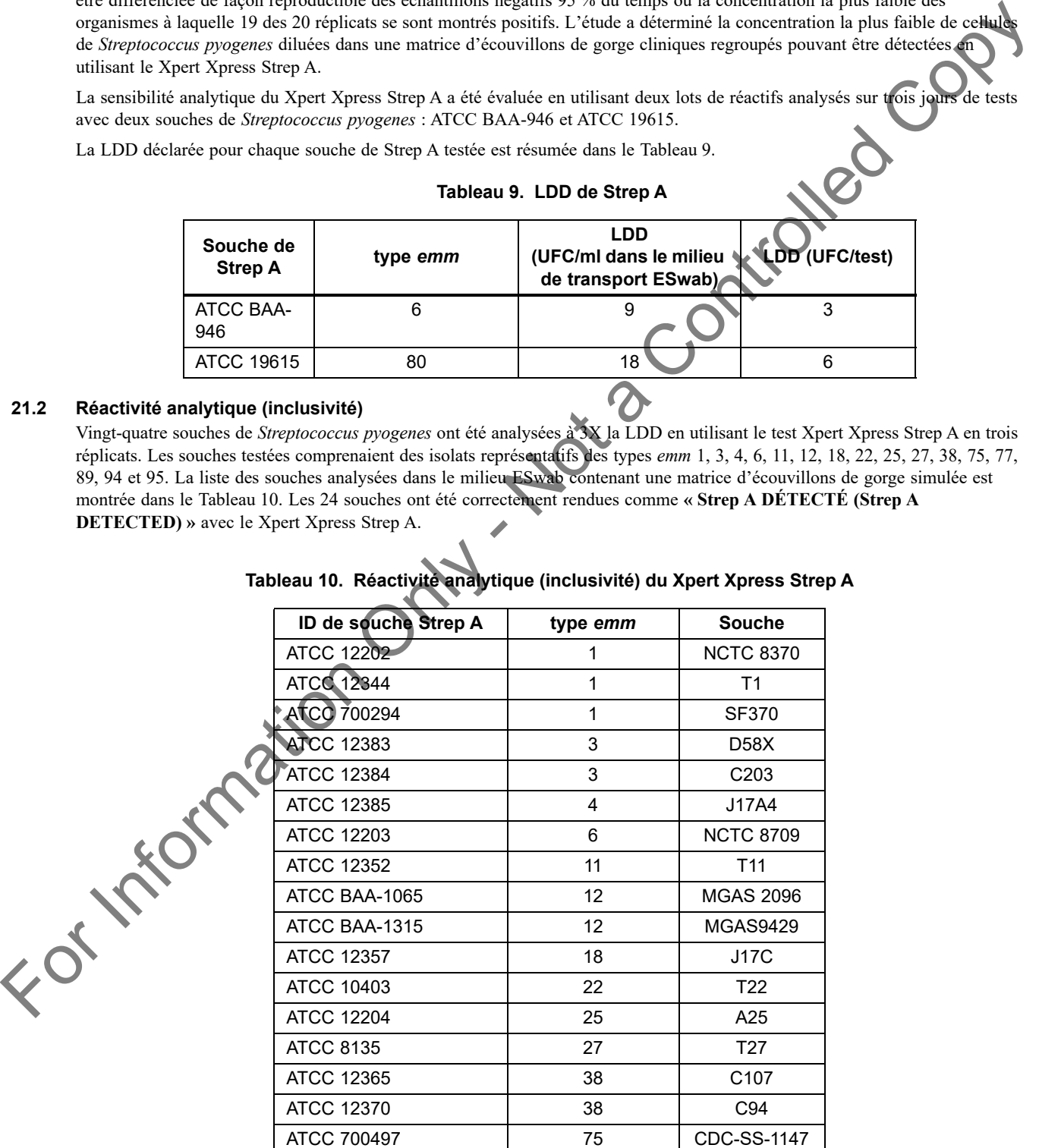

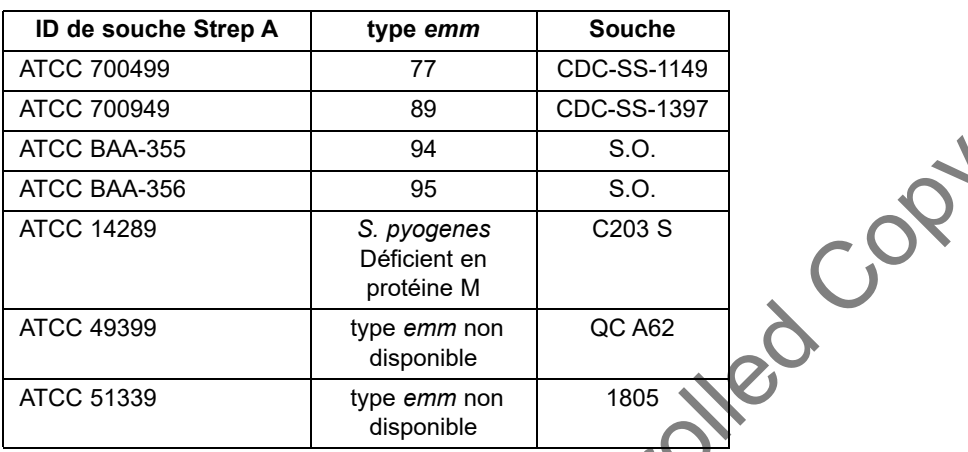

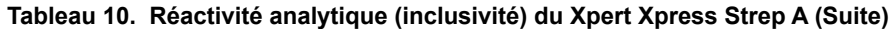

# **21.3 Spécificité analytique (exclusivité)**

La spécificité analytique du Xpert Xpress Strep A a été évaluée en testant un panel de 70 microorganismes présentant une réactivité croisée potentielle, y compris les espèces qui sont phylogénétiquement liées à *Streptococcus pyogenes* et présentes dans la microflore commensale de la gorge (p. ex., d'autres bactéries, virus et levures). Les 70 microorganismes analysés ont été identifiés comme étant : Gram positifs (27), Gram négatifs (33) ou indéterminés par la coloration de Gram (3), levure (1) et virus (6). Les souches *Streptococcus* Groupe B, *Streptococcus* Groupe C et *Streptococcus* Groupe G ont également été incluses dans cette étude. Toutes les souches ont été testées en triplicat dans le milieu de transport ESwab contenant une matrice d'écouvillons de gorge simulée à ≥10<sup>6</sup> UFC/ml pour les bactéries et la levure et ≥10<sup>5</sup> DICT<sub>50</sub>/ml pour les virus. Les trois répliques des 70 microorganismes ont été rendues comme **Strep A NON DÉTECTÉ (Strep A NOT DETECTED)** par le Xpert Xpress Strep A (Tableau 11). La spécificité analytique du Xpert Xpress Strep A était de 100 %.

<span id="page-19-0"></span>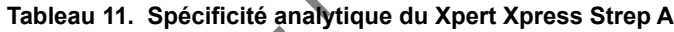

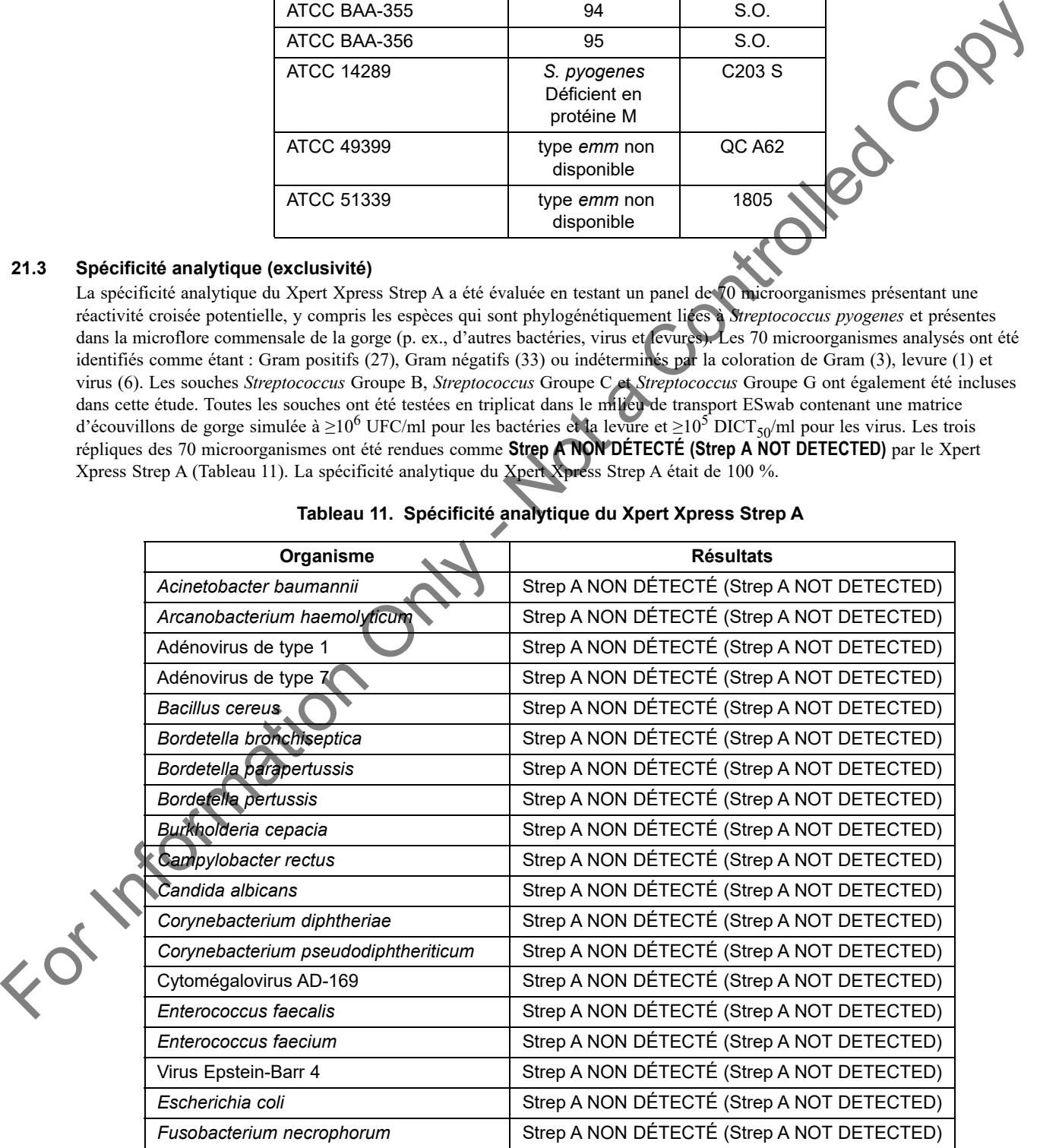

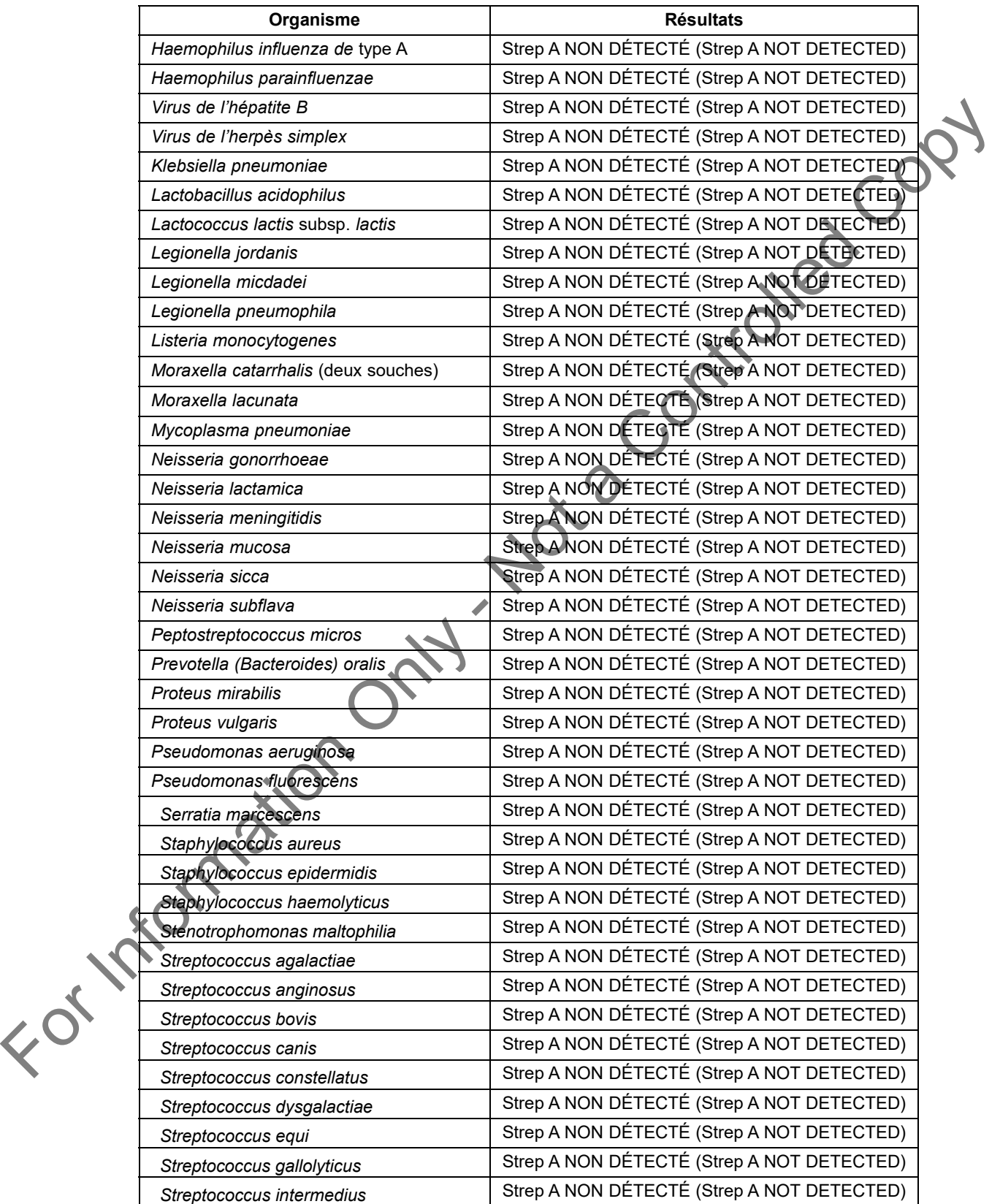

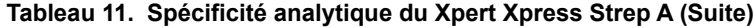

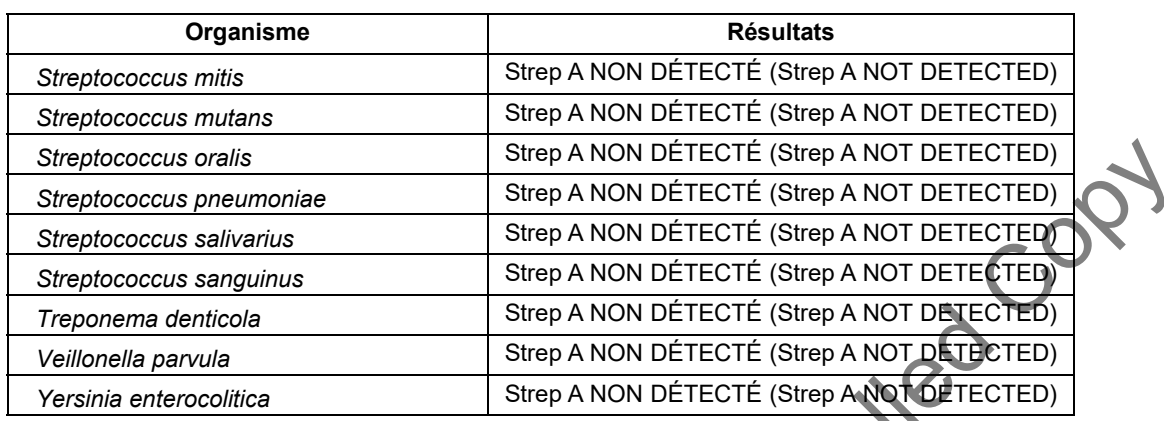

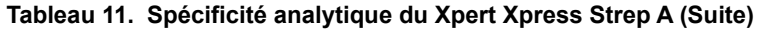

# **21.4 Contamination par transfert**

Une étude a été menée pour démontrer que les cartouches GeneXpert closes à usage unique empêchent la contamination par transfert des échantillons et des amplicons lorsque des échantillons négatifs analysés successivement sont testés après des échantillons très fortement positifs (*S. pyogenes*) dans le même module GeneXpert. L'étude consistait à tester un échantillon négatif dans le même module GeneXpert immédiatement après un échantillon très fortement positif à une concentration  $\geq 1$  X 10<sup>6</sup> UFC/ml dans un milieu de transport ESwab contenant une matrice d'écouvillons de gorge simulée. Le protocole d'analyse a été répété 40 fois en utilisant 2 instruments GeneXpert (un module par instrument) pour un total de 41 séries par instrument (20 échantillons fortement positifs par instrument et 21 échantillons négatifs par instrument). Aucune preuve de contamination par transfert n'a été observée. Les 42 échantillons négatifs ont été correctement rendus comme **Strep A NON DÉTECTÉ (Strep A NOT DETECTED)**. Les 40 échantillons positifs ont été correctement rendus comme **Strep A DÉTECTÉ (Strep A DETECTED)**. Street controlled Controlled Controlled Controlled Controlled Controlled Controlled Controlled Controlled Controlled Controlled Controlled Controlled Controlled Controlled Controlled Controlled Controlled Controlled Contr

# **21.5 Substances potentiellement interférentes**

Dix substances potentiellement interférentes susceptibles d'être présentes dans les échantillons de gorge cliniques et ayant le potentiel d'interférer avec les performances du Xpert Xpress Strep A, ont été évaluées. Les substances potentiellement interférentes comprenaient : sang, mucus, salive humaine, remèdes anti-rhumes et antigrippaux contenant du sucre, médicament antitussif, antiseptiques, remèdes modifiant la teneur en sel, remèdes modifiant la teneur en pH, antiacides et aliments ou boissons qui augmentent la viscosité salivaire. Les substances, les principes actifs et les concentrations analysés figurent dans le Tableau 12. Les concentrations médicalement et/ou physiologiquement pertinentes des substances potentiellement interférentes ont été testées dans la matrice de prélèvement de gorge simulé en présence et en l'absence de Strep A à 3X LDD.

Aucune interférence avec le test n'a été observée en présence des substances aux concentrations testées dans cette étude. Tous les échantillons positifs et négatifs ont été correctement identifiés avec le Xpert Xpress Strep A.

<span id="page-21-0"></span>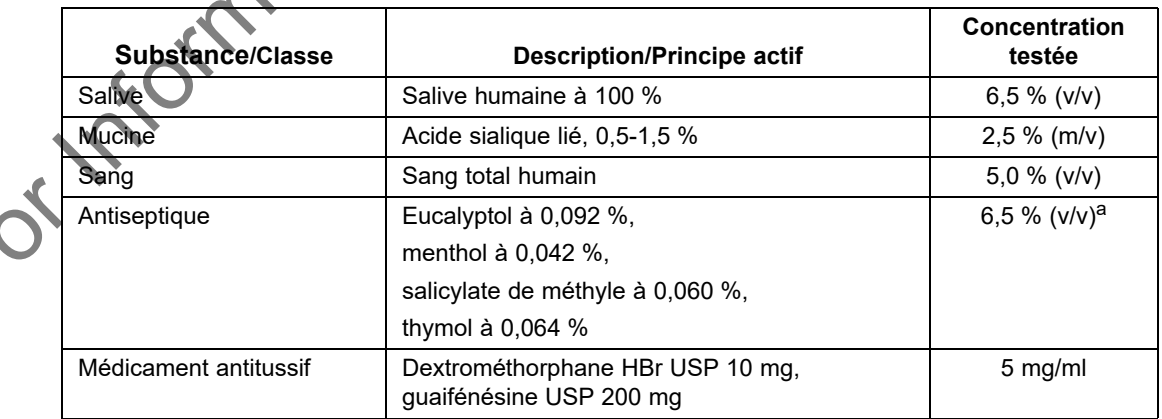

# **Tableau 12. Substances potentiellement interférentes testées**

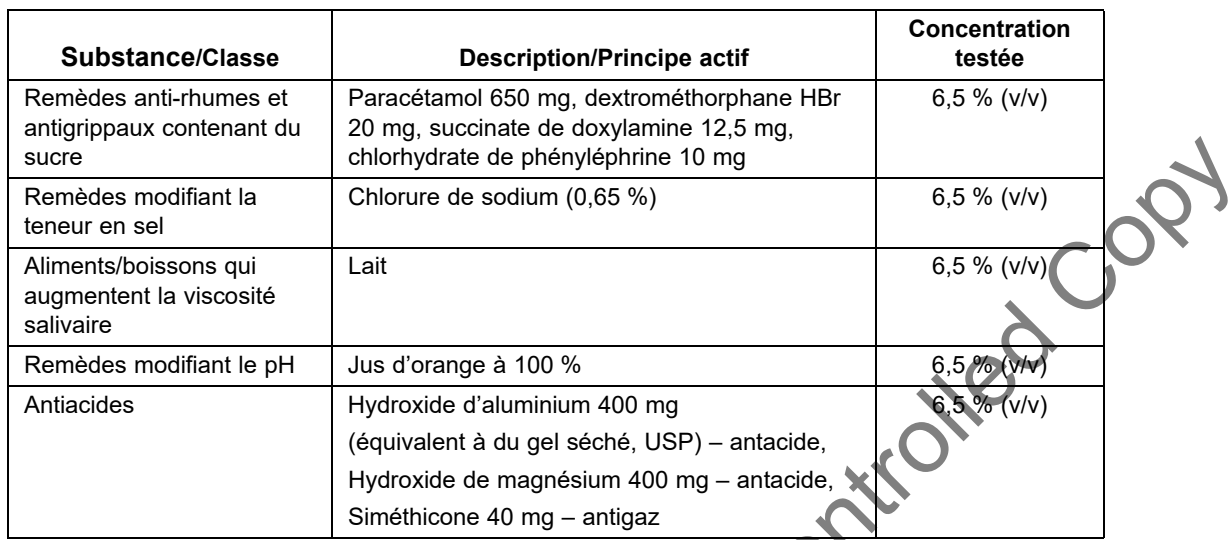

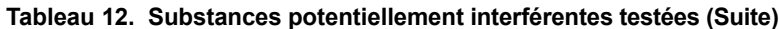

a. Bien que tous les échantillons aient tous été correctement rendus en positif ou négatif, une réduction du signal fluorescent a été observée pour la cible *S. pyogenes* en présence d'un bain de bouche antiseptique à 6,5 % v/v.

# **21.6 Interférences microbiennes**

Une étude des microorganismes interférents a été réalisée pour évaluer les effets inhibiteurs des microorganismes commensaux dans les échantillons de prélèvements de gorge sur les performances du Xpert Xpress Strep A. Vingt-sept microorganismes ont été analysés pour évaluer les interférences potentielles avec la détection du Strep A (Tableau 13). Les microorganismes ont été analysés à  $\geq 10^6$  UFC/ml en présence de Strep A à 3X la concentration de la LDD en milieu ESwab contenant la matrice d'écouvillons de gorge simulée. Les résultats ont montré que la présence des microorganismes analysés n'a pas interféré avec la détection de l'ADN cible du Strep A.

<span id="page-22-0"></span>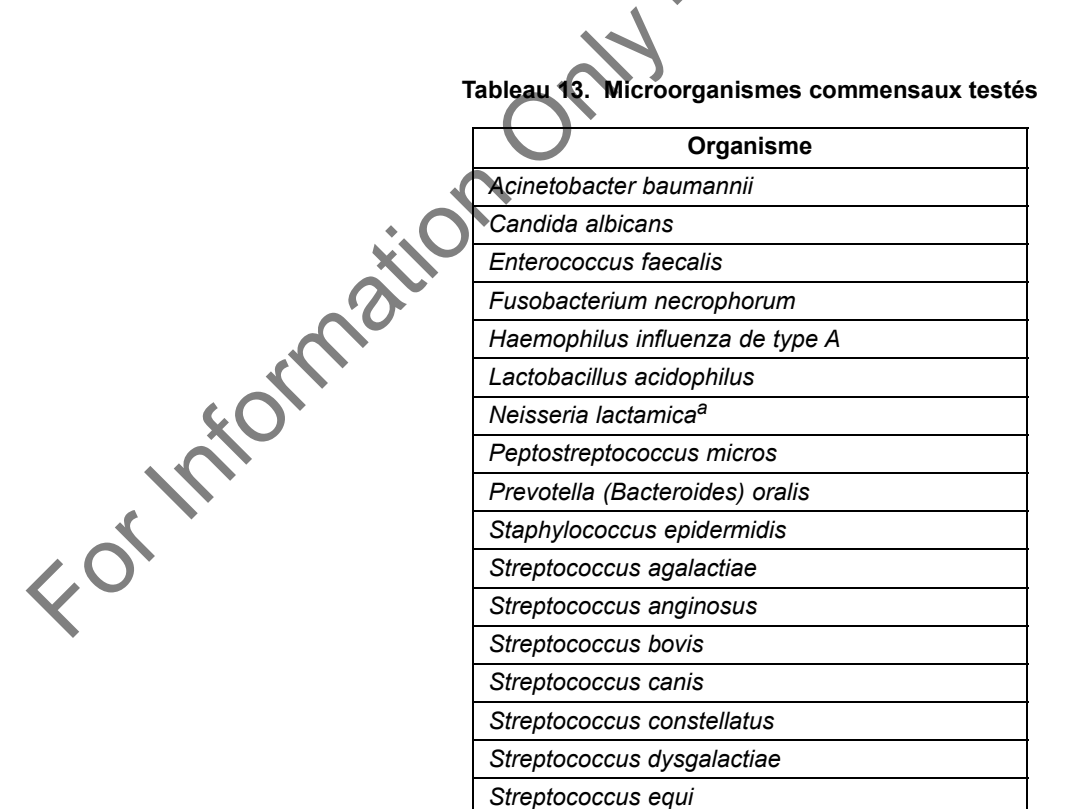

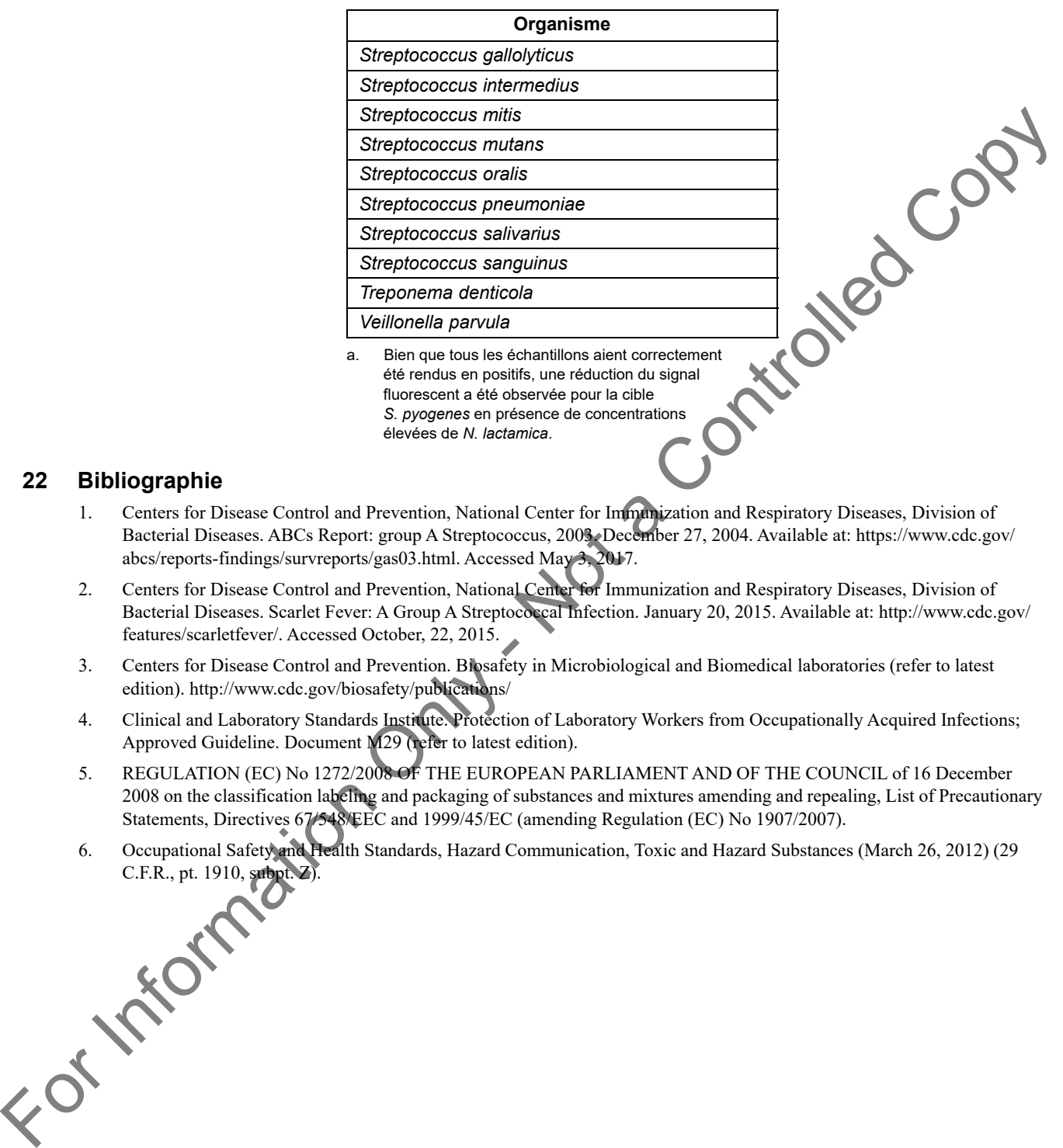

#### **Tableau 13. Microorganismes commensaux testés (Suite)**

# **22 Bibliographie**

- 1. Centers for Disease Control and Prevention, National Center for Immunization and Respiratory Diseases, Division of Bacterial Diseases. ABCs Report: group A Streptococcus, 2003. December 27, 2004. Available at: https://www.cdc.gov/ abcs/reports-findings/survreports/gas03.html. Accessed May 3, 2017.
- 2. Centers for Disease Control and Prevention, National Center for Immunization and Respiratory Diseases, Division of Bacterial Diseases. Scarlet Fever: A Group A Streptococcal Infection. January 20, 2015. Available at: http://www.cdc.gov/ features/scarletfever/. Accessed October, 22, 2015.
- 3. Centers for Disease Control and Prevention. Biosafety in Microbiological and Biomedical laboratories (refer to latest edition). http://www.cdc.gov/biosafety/publications/
- 4. Clinical and Laboratory Standards Institute. Protection of Laboratory Workers from Occupationally Acquired Infections; Approved Guideline. Document M29 (refer to latest edition).
- 5. REGULATION (EC) No 1272/2008 OF THE EUROPEAN PARLIAMENT AND OF THE COUNCIL of 16 December 2008 on the classification labeling and packaging of substances and mixtures amending and repealing, List of Precautionary Statements, Directives 67/548/EEC and 1999/45/EC (amending Regulation (EC) No 1907/2007).
- 6. Occupational Safety and Health Standards, Hazard Communication, Toxic and Hazard Substances (March 26, 2012) (29

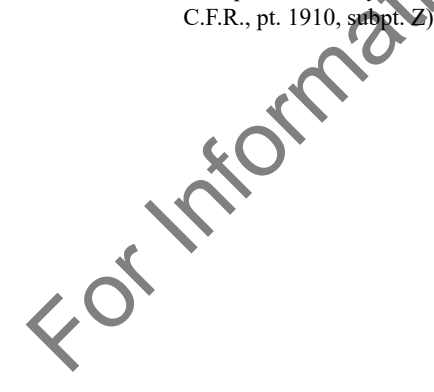

# **23 Emplacements des sièges de Cepheid**

Cepheid 904 Caribbean Drive Sunnyvale, CA 94089 États-Unis France Fax : + 1 408 541 4192 Fax : + 33 563 825 301

# **Siège social Siège européen**

Cepheid Europe SAS Vira Solelh 81470 Maurens-Scopont Téléphone : + 1 408 541 4191 Téléphone : + 33 563 825 300 www.cepheid.com www.cepheidinternational.com

# **24 Assistance technique**

Avant de contacter le service d'assistance technique de Cepheid, recueillir les informations suivantes :

- Nom du produit
- Numéro de lot
- Numéro de série de l'instrument
- Messages d'erreur (le cas échéant)
- Version logicielle et, le cas échéant, le « Service Tag » (numéro d'étiquette de service de l'ordinateur)

# **Coordonnées**

États-Unis France

- 
- 

Téléphone : + 1 888 838 3222 Téléphone : + 33 563 825 319

E-mail : techsupport@cepheid.com E-mail : support@cepheideurope.com

Les coordonnées de tous les bureaux du service d'assistance technique de Cepheid sont disponibles sur notre site Internet à<br>l'adresse suivante : www.cepheid.com/en/Custom/polypport.<br><br>de contra de Cepheid sont disponibles s l'adresse suivante : www.cepheid.com/en/CustomerSupport. Summer CA states<br>
For United Control 2008<br>
Traising CA states<br>
The control 2008 and 4 4150<br>
Traising Controlled Company - 433 683 705 300<br>
were certainted company of the controlled Copyright Copyright Controlled Copyright

Xpert® Xpress Strep A **23** 301-6574-FR Rév. E juillet 2020

# **25 Tableau des symboles**

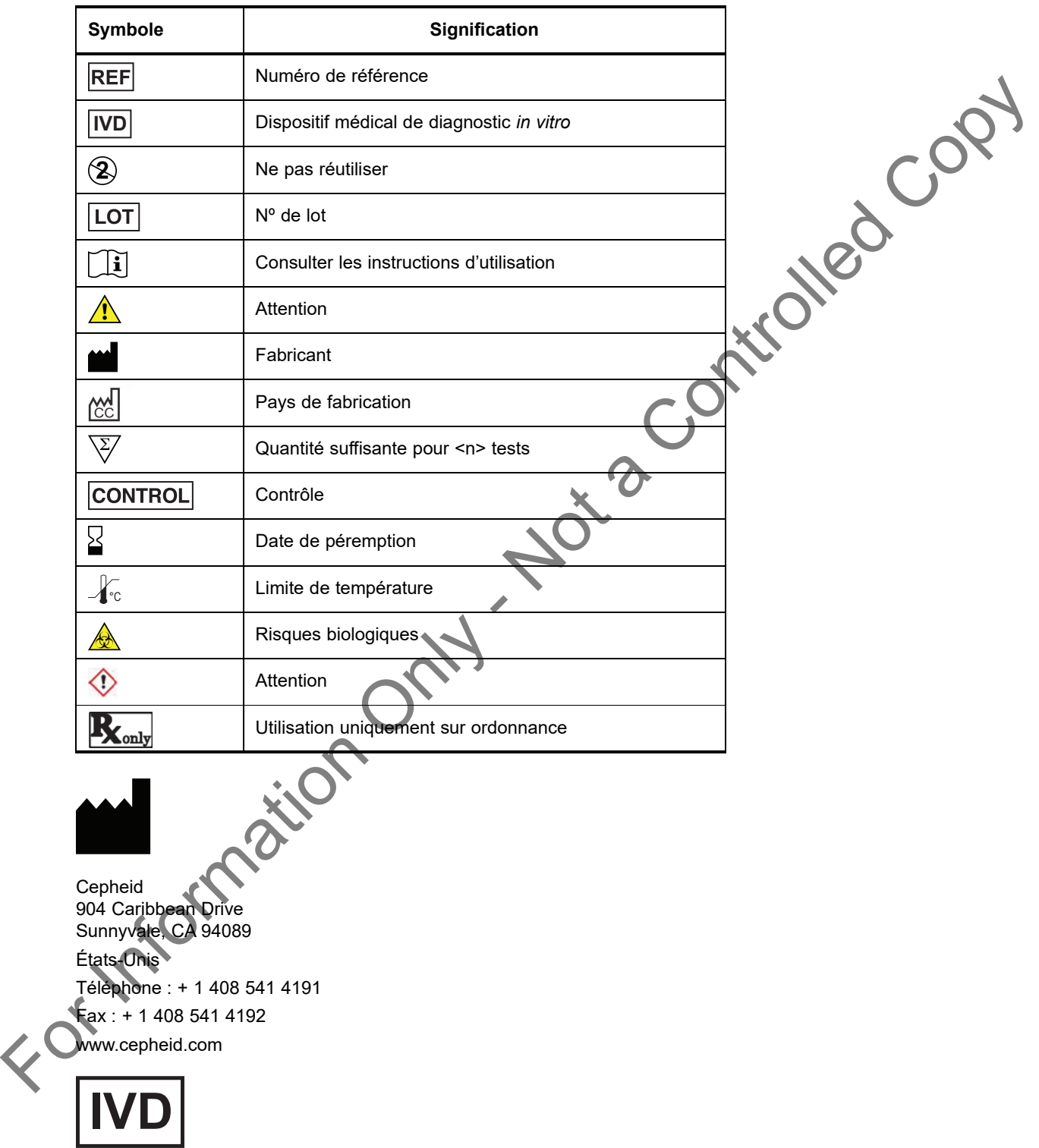